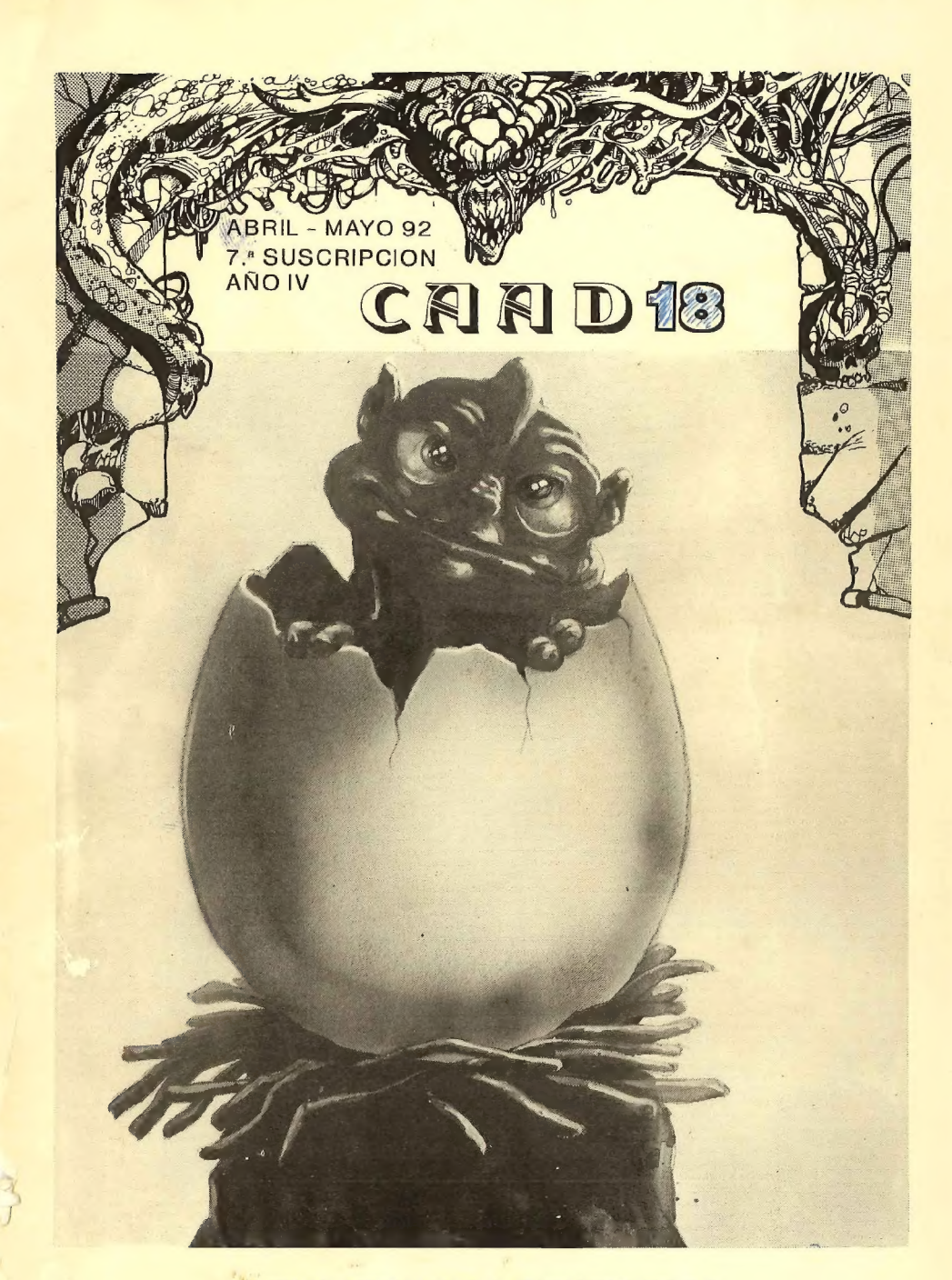

PUBLICACION PARA AVENTUREROS

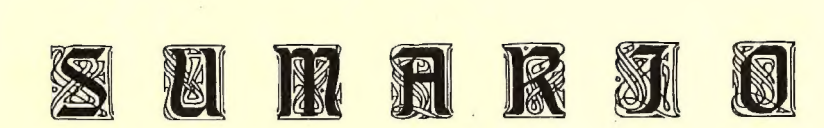

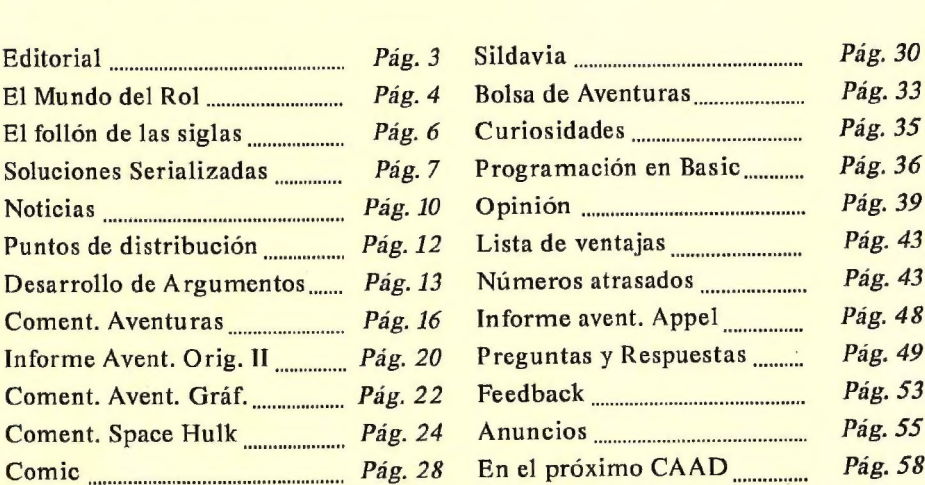

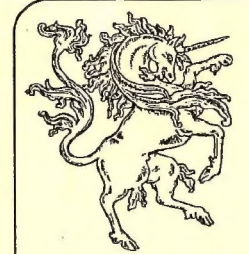

**DIRECTOR** Juan J. Muñoz Falcó

**SUBDIRECTOR** Jorge Fuertes Alfranca

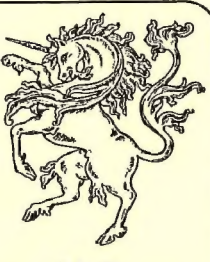

REDACTORES

Andrés R. Samudio - Melitón Rodríguez - JJ Game Master - El Maestro Aventurero - Carlos Martínez Aguirre - Kutu

### COLABORADORES

Paco Zarco - The Dark Master - El Caballero Heavy José Angel Alonso -Raúl Alvarez García Julio Bayona Beriso - Antonio Peláez Barceló Fco. Javier del Aguila - Jesbar Juan Carlos Morales - Antonio Fernández Giménez

Club de Aventuras AD - Apartado de Correos 319 - 46080 VALENCIA

# EDITORIAL

Cumplimos 3 años, y digo cumplimos porque el CAAD es el nexo que nos une a todos nosotros en nuestra afición, y cada logro y avance del CAAD es en realidad un motivo de orgullo para todos los que lo hacemos posible, y entre ellos incluyo a TODOS los socios.

Como podréis comprobar, se ha tirado la casa por la ventana. Se ha cambiado la portada, que espero que os guste más, y si es así o tencis sugerencias, ya sabéis, soy todo oídos. También el interior es diferente, con una maquetación que debo agradecer a mi amigo Antonio Fernández. Estoy seguro de que os agradará a todos.

Haciendo un breve repaso a los contenidos, tan sólo os quiero destacar entre la gran cantidad de interesantes artículos la jugosa oferta para. conseguir números atrasados, tanto para los nuevos socios como para los más veteranos.

Ya es costumbre en el CAAD que en cada aniversario, aparte de toda oferta o celebración que se pueda hacer, os regale algo más... y es una muy breve editorial... como ésta. Espero sinceramente que os guste el nuevo CAAD,

Juan J. Muñoz Falcó

NOTA: Os prometí en el anterior CAAD que habría un regalo cn éste, un ejemplar del extinto fanzinc A Través del Espejo, que editaba el subdirector del CAAD y gran amigo mío Jorge Fuertes, Por desgracia, no hubo para todos, ya que sólo quedaban 19 números, que en sorteo han correspondido a los siguientes socios:

Bosco Curtu Massé *Antonio González* Jaime Orenga Aragonés **Antonio Brey LLadó** José Luis Cebrián Pagúe

Francisco Bretones Castillo Pedro Pinillas Marqués José Antonio Guardia José Miguel Bernal Delgado Arturo Pérez Mulas Luis Guillermo del Corral Enrique Laborde Jorge Roberto Bernardo Cagigal Rogelio Villellas Bona Sergio Rodríguez Cobos José Angel Alonso **Marco Antonio Trapiella** Iñigo Izal Azcárate José Daniel Carbonell

з

# EL MUNDO DEL ROL

Dor... Melitón Nodríquez

Hola, ya estoy aquí un fanzine más. Al fin, al fin comienzo a recibir cosas vuestras, estoy recibiendo dudas, algunos módulos y algún que otro comentario.

Las dudas de momento las estoy contestando PERSONALMENTE ya que son pocas y no mc parecieron de interés gencral, pero la sección de dudas sobre ROL cstá abierta y comenzaré a publicar las respuestas en cuánto sean suficientes.

Hoy quería hablaros de los clubs. Los juegos de ROL son por definición juegos de grupo, es imprescindible tener al menos cinco o seis personas para que la "magia" empiccc a funcionar, Una queja típica que me han enviado gente a la que iniciado en esto del ROL cs: "Jo, fío, tengo la campaña más maravillosa del mundo"" (eso suelen crecr todos los masters principiantes) "me sé las reglas a pie juntillas y no encuentro a nadie con quién jugar, Jo!". O bien la de: " $Puff$ , tó eso que cuentas está mu bien pero no hay partías aquí en mi puebo, Yo quero jugá pero no hay de eso por anquí"".

Lo curioso es que es frecuente que las cartas vengan las dos del mismo pucblo, Por ejemplo, cuando se montó la asociación de ROL de San Fernando (Cádiz), yo ya había reunido a mi alrededor a una veinte personas (bueno indirectamente se habían aficionado por mi culpa muchos másen Cádiz). La asociación la montaban seis personas que jugaban al Señor de los Anillos, Un día mis jugadores llamaron para apuntarse:

MI JUGADOR: Hola, ¿asociación Eriador?

TIO DE LA ASOCIACION: Ajá, aquí es.

MJ: Hola, queríamos apuntarnos a la asociación,

TA: Oh, estupendo, sólo tenéis que venir a la próxima reunión.

MJ: Vale iremos los que podamos.

TA: Genial, ¿cuántos sois?

MJ: Unos dieciséis.

TA:  $iQu\acute{e}$ ?

MJ: Dieciséis.

TA: ¡La hostia!. Nosotros pensábamos que estábamos solos aquí.

MJ: No que va.

TA: Nosotros tenemos el MERP y un montón de módulos ¿Que tenéis vosotros?, MJ:PueselDED, dl ADSED, el TRAVELLER, Ciluallia, STARWARS, STORMBRINGER, AQUELARRE, RQ, KILLER...

TA: Vale vale, para. Os esperamos para la próxima reunión,

MJ: Vale tío.

TA: Vale.

AMBOS: (Click)

MJ: ¡Cachis, se me ha olvidado preguntar cuándo es!...

La situación es de lo más corriente. Alguien se muere de ganas por jugar a ROL y resulta que en el piso de abajo, esos que montan cl escándalo cada Viernes cstánjugando al PARANOIA, Por cso quiero que a partir de ahora me mandcis las direcciones de vuestros clubs, reunión de amigos, o lo que sca que tengáis para que otra gente de vuestra misma localidad pueda unirse a vosotros.

En las grandes ciudades como Madrid sobran las oportunidades de jugar a ROL, enormes clubs, casi instituciones como el club HÉROE montan todo tipo de partidas y competiciones en sus locales fijos. Sin embargo, en los pueblos y en las ciudades más pequeñas la oportunidades son mínimas, Por eso procuraré publicar todas las reseñas que me lleguen de nuevos clubs.

Podemos comenzar por la iniciativa de Ramón Riera Font, Ramón pretende fundar una federación de Clubs de ROL que permita la difusión de los módulos, variaciones, ayudas, etc entre los diferentes clubs de España. En otros países ese tipo de cosas existen, Aquí la agrupación está fuertemente ligada a las editoriales y a sus revistas. No sería malo que hubiese más contacto entre las pequeñas agrupaciones de ROL regionales para que pudiesen presionar a las editoriales. Exigirles un poco de calidad en algunos de sus productos que son sinceramente basura, pero que la gente compra porque no le queda más opción si quiere tener su juego favorito completo. Por no hablar de cuándo sacan algún juego al mercado y en cuanto las ventas decaen ligeramente, suspenden la producción y dejan a los compradores con menos de la mitad del material prometido. Ramón está sinceramente interesado en fomentar el contacto entre roleros, Yo le he visto anuncios en todos los fanzines del género, el último en el CAAD 17, y me ha pedido que publique una pequeña reseña que yo transcribo literalmente.

La iniciativa que pienso llevar a cabo, es una especie de Club de Clubs, no una fusión, ni nada parecido, si no una especie de confederación, un síndico para presionar en algunos aspectos a las casa comerciales, para apoyar a las personas que aún empiezan en su ciudad y necesitan ayuda, clubs que nacen con poca fuerza. Además serviría para tener información regular y puntual de lo que hacen los otros clubs, saber sobre las jornadas importantes y poder sacar del club esa "campaña tan genial" que te salió tan inspirada y verla publicada en algún fanzine (quien sabe, quizás propio del Círculo o en alguno aventurero o de los que ya salen de ROL).

Aquí tengo que incluir que ésta sección siempre está abierta a vuestras colaboraciones, módulos y lo que se os ocurra.

Además de todo esto, intercambios, ayuda, ele... muchas cosas que en una breve sección de ROL no te da espacio para poner y que sería interesante tener en cuenta. Una de las actividades que tenía pensado iniciara nivel del Circulo ya, cuando fuésemos bastantes, sería un JPC "a precio de coste". Y no creo que haga falta decir nada más, todos, absolutamente todos estáis invitados a participar en el Circulo, Escribid o llamad a :

#### Ramón Riera Font Avinguda França, 206 17840 - Sarria de Ter (Girona) Teléfono: (972) 209627

Bueno pues ahí queda la propuesta de Ramón. Yo por mi parte puedo decir que en San Fernando (Cádiz) podéis contactar con la asociación Eriador. Escribidme simplemente a mí. Espero recibir montañas de cartas de clubs de ROL por toda la gcografía Española y más allá también. Publicaré las direcciones a medida que llegucn. Espero que consigamos algo y mucha más gente pueda disfrutar de éste vicio tan sanote,

¡Jo!, hoy me ha quedado más que apocalíptico el artículo. Me voy a meter a político en cuanto me saquen de la habitación acolchada...

### EL FOLLON DE LAS SIGLAS

Sin duda, alguna vez os habrá ocurrido que, leyendo un artículo, el autor empleó unas siglas que por un momento os dejaron pensando " $\lambda$ XXX?  $\lambda$ Y qué es eso  $de XXX?$ ". Para evitar esto en la medida de lo posible, y dado que el uso de siglas es inevitable, a continuación tenéis un breve sumario de las más comunes, tanto en inglés como en castellano, referido a todo tema que tenga cabida en éste fanzine, Espero que os sea de utilidad:

AAC: Advanced Adventure Creations, Compañía de programación de aventuras.

AC: Aventura Conversacional, con o sin gráficos.

CAAD: Lo siento, no tengo datos sobre esta...

EXUP: Exhaust Ultimate Power-valve... er... creo que me he equivocado de sección con ésta...

GBM: Game By Mail, lo mismo que un JPC.

GCU: Grupo Creators Union, Compañía de programación de aventuras,

HD: Hard Disk. Disco duro. Dispositivo de almacenaje de datos.

JDR: Juego De ROL. Los clásicos de mcsa.

JPC: Juegos Por Correo. Los buenos y viejos JPC, En la sección de Silvania tienes cumplida información sobre cllos.

KB: Kilobyte. Unidad de capacidad que contiene 1024 bytes. Usada para indicar la memoria de ordenadores modestos. Más conocidas como "Kas". MB: Megabyte. Unidad de capacidad que contiene 1024 KB, Se usa para indicar el tamaño de la memoria de los ordenadores grandes y de sus discos duros. También conocidas como "Megas".

MM: No, no es Muchos Memos, aunque lo parezca... cs Micromanía. PBM: Play By Mail, o Jugar Por Correo. Categoría que engloba a todos los juegos que usan el correo para desarrollarse.

RPG: Role Playing Game. Significa "juego de interpretación de un papel" y se aplica generalmente a los juegos de ROL convencionales, o sea, de mesa, pero por extensión, son más conocidos con esas siglas los juegos de ordenador que tratan sobre ROL.

SJ: La última revista aparecida. Super Juegos.

Ahora viene el tópico de decir que no están todas las que son, pero sí son todas las que están. Si echas alguna a faltar, nos cuentas cual y sc incluirá cn futuras ediciones de este breviario.

# SOLUCIONES SERIALIZADAS

### KING'S QUEST |

#### L. SOLUCION BÁSICA

Tu objetivo en este primer episodio de la saga "King's Quest" es ayudar a Sir Graham a encontrar los tres tesoros que permitirían al reino de Daventry recuperar su esplendor perdido con los años.

Los diversos "*puzzles*" de la aventura tienen varias soluciones distintas, así que en esta primera parte se resolverán de la manera más sencilla y será la próxima solución la que te permitirá acabar con la máxima puntuación.

RECUPERANDO EL ESPEJO MÁGICO (Magic Mirror): Recoge la daga que hay bajo una piedra enla localidad al Oeste del castillo, Dirígete hasta el pozo de agua y, desde la parte posterior de éste, súbete al cubo (primero sube el cubo con TURN LEVER y luego CLIMB BUCKET). Al llegar al fondo del pozo, salta al agua y bucca (£X17 BUCKET, DIVE) rápidamente hasta alcanzar el pasaje de la pared izquierda. Ahora llegas a la cueva

ql Arte de la Fuga uentina Convertacional)  $\mathcal S$ í, alencións eño Aays eño Ae, un juego buenissimo pantivertirs e y pa jugá con él, y no pa burrirse como le passa a loamenos.acslequeca, anóía U mosuna dez más, BUENISSIMO<br>Beamosacontinuación unos detalligos désnicos: a CorcedearlascioitasconD, defadilaciones, cada una con su gráfico (aunque alguno este repés). **Code 9 Music PSI.** a Ceremdecionasjetos: + Al. ho laemendos Precio:  $350$  Pesetas ¡Que poco!  $\left| \right|$  SOLO EN CINTA Forma de Pago: Giro Postal a Antonio Jara de las Heras<br>Avda. Madrid, 27 - 7<sup>o</sup> SPECTRUM<br>23008 - JAEN **128 K** 

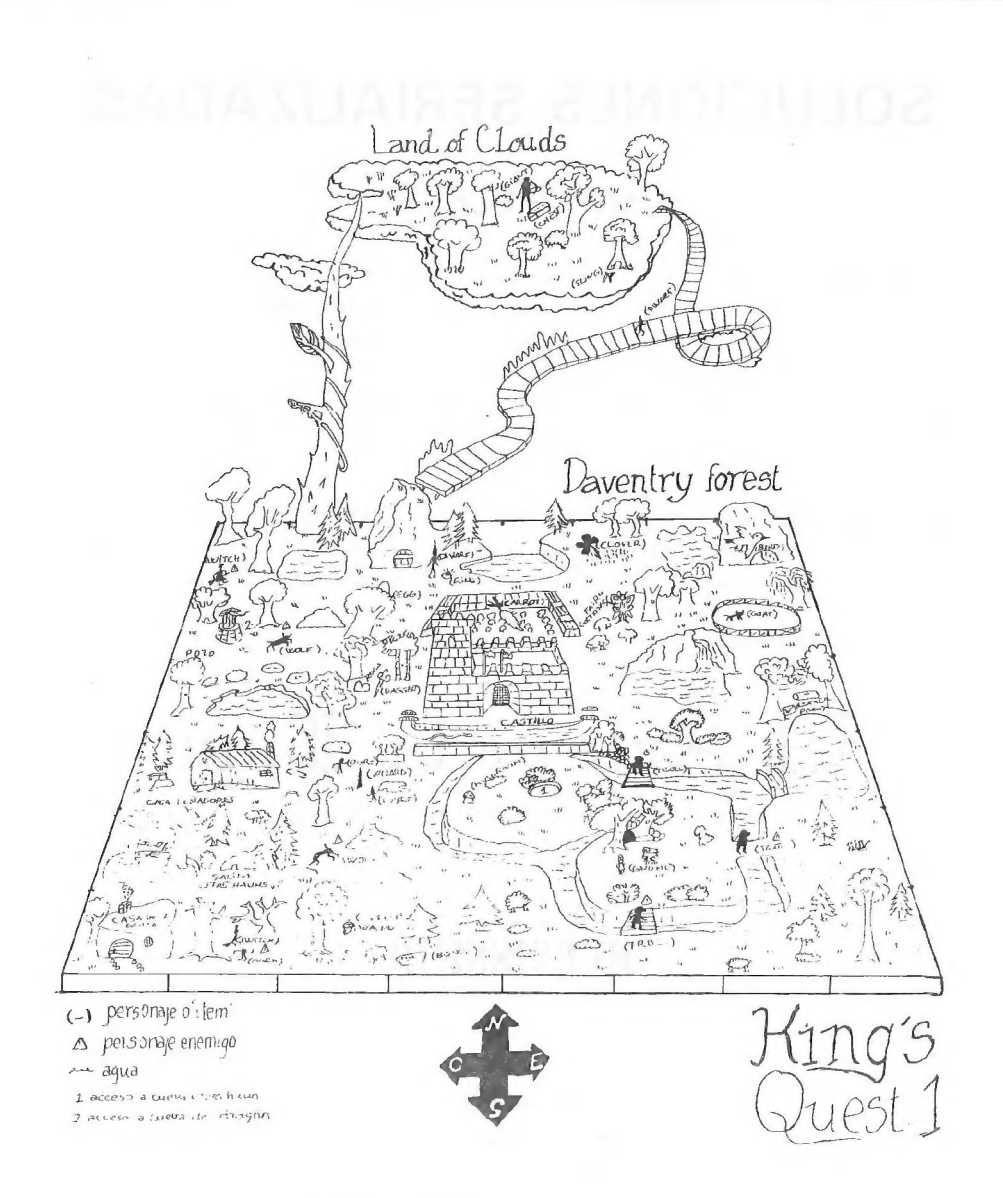

### NOTA DEL MAPA:

Para ver con claridad las localidades que corresponden a cada parte del dibujo, puede trazarse una línea que vaya de cada lado del mapa al lado de enfrente. Dichas líneas deben trazarse por los puntos marcados.

en la que está el dragón protegiendo el espejo. Sitúate ante él y lánzale la daga (THROW DAGGER TO DRAGON). Ya puedes coger el tesoro y volver por donde llegaste, tecleando en la superficie del agua CLIMB ROPE para escalar.

RECUPERANDO EL COFRE MÁGICO (Magic Chest): Necesitas en primerlugar un tesoro de lo que hay desperdigados por cl juego, como puede ser el huevo de oro que está sobre un árbol al Noreste del castillo (necesitarás CLIMB THE TREE) o la nuez, también de oro, que hay dos localidades al Norte de la del hucvo (bastará con coger cualquier WALNUT o abrirlo).

Con cualquiera de estos dos tesoros (u otro del jucgo) dirígete a uno de los puentes sobre veruza el puente. Te verás ante un gnomo que te pregunta su nombre. En caso de que no lo acicrtes, te entregará una llave que abre una puerta que hay algunas localidades al Suroeste, Tras cruzar dicha puerta, accedes a un entramado de escaleras que te conduce al reino de las nubes. Dirígete una vez al Sur, examina cl agujero del árbol que allí hay y coge el tirachinas (SE/NGSH07). Dicho tirachinas sirve para abatir al gigante que por las nubes se pasca y que custodia el cofre, Debes usar cantos de los que hay en las orillas de un lago al Oeste del castillo (PEBBLES). Así, teniendo arma y munición, y estando frente al gigante, SHOOT GIANT WITH SLING. Coge el tesoro y regresa a Daventry.

RECUPERANDO EL ESCUDO MÁGICO (Magic Shield): Necesitas el trébol de cuatro hojas (FOUR-LEAF CLOVER) que está una localidad al Este y dos al Norte del castillo. Desde allí, dos veces al Este, debe aparecer un pájaro, águila o cóndor (según la versión; además, en la versión SCI dicho animal no aparece hasta haber encontrado los dos primeros tesoros) al que debes agarrarte usando las acciones  $DUCK y JUMP$  cuando pase sobre ti.

Tras un bello vuelo cres depositado en un claro incomunicado por los rápidos del bosque.<br>En la localidad del Oeste hay una seta que debes recoger. Luego tírate por el agujero del<br>suelo y camino por la caverna hasta llegar el mágico escudo que hay junto al trono. Con él en tu poder, ve al Ocste, cómete la seta y pasa por cl agujero de la pared, que te devolverá al bosque de Daventry. Ya puedes volver al castillo, donde el final del juego te espera...

Raúl Alvarez García

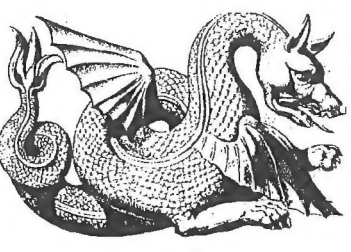

 $\overline{a}$ 

# NOTICIAS

\*Los aventureros poseedores de un PC están de enhorabucha. Se nos acaba de comunicar que Javier San José está dando los últimos retoques a un parser que ya se encuentra en período de pruebas. La criatura responde por SINTAC, o Sistema Integrado de Creación de Aventuras. Consta de un compilador, un intérprete y un "debugger" (para ejecutar la aventura paso a paso). En esta primera versión sólo se soporta el modo texto, tanto en 40 como en 80 columnas, y admite el uso de menús en lugar del clásico tecleo. Según nos han dicho, el límite del SIVTAC lo pone la imaginación del autor. Esperamos en breve poder ofrecer un informe de funcionamiento del mismo.

\* De nuevo Raúl Alvarez García nos hace un intenso repaso a las novedades de Sierra: "The Dagger of Amon-Ra" está a la venta en USA desde finales de mayo. La versión PC VGA ocupa seis discos de alta densidad y cuesta \$69.95. Nos volvemos a encontrar con Laura Bow (protagonista de \*"Colonel"s Bequest"") que anda en busca de trabajo. La historia se narra a mediados de los años 20 en Nueva York y cuenta la búsqueda de la daga de Amon-Ra en el musco Leyendecker, que se ve poblada de extraños asesinatos y ritos. "King's Quest VI": La versión PC VGA estará disponible a partir de las próximas navidades, y ocupa 12 megas. Reencontramos a Alexander-Gwydion, que va al rescate de su amada Cassima, secuestrada por Mordack, que contrariamente a lo que pensábamos, sigue pululando por este mundo. Además, Alexander deberá enfrentarse a un Visir y liberar a las Islas Vertas de su tiranía, Todo un reto. Gráficamente es impresionante, mejor si cabe que "King Quest V".

"Ouest for Glory III: The Wages of War": El héroc debe evitar la guerra entre las diferentes gentes de una región que se antoja africana, La aventura transcurre en selvas y sabanas, y parece de elevada calidad.

"Police Quest I" y "Quest for Glory I" se han vuelto a diseñar con bellos gráficos VGA y el sistema de iconos Sierra.

Además, se está trabajando en "Leisure Suit Larry 6", "Willy Beamish 2" y "La Isla del Dr. Brain", entre otros. "Larry V" está protagonizado por Larry y Patti. El busca a las tras mujeres más sexis de USA para que sean azafatas del programa "America's sexiest Home Video" y Patti investiga en la mafía de la pornografía y el vicio en general. La concepción del juego es totalmente diferente a los Larry anteriores, ya que no puedes morir en ningún lugar, la mayoría de los \*"puzzles"" tienen varias soluciones y el juego noes nada lineal, pudiendo realizar las misiones en cualquier orden. Por cierto, la carátula de LSL5 tiene mensajes subliminales. Hay tres palabras. Si no cambian la portada en España (ya lo hicieron con KQ5) veremos de qué se trata.

DYNAMIX: Esta compañía presenta dos títulos importantes...

"Betrayal at Krondor", primera parte de "The Riftwa Saga", una serie de RPGs impresionante en gráficos y concepción técnica.

"Space Quest V"" presenta grandes novedades. La primera es no ser diseñado porsierra, y la segunda que Scott Murphy (creador junto con Matt Crowe del personaje Roger TVilco) desaparece del proyecto. El programa es una parodia de "Star Trek" en muchos aspectos, y conserva el típico humor de la saga.

\* Rubén Aguilera Nieto inicia este verano un JPC en pruebas llamado RAAN Crusade. Ya se os facilitará mas información cuando probemos dicho juego.

\* Nos informa Angel Antonio del Rio que está trabajando en el desarrollo de un creador de aventuras en BASIC para Amstrad CPC, y que agradecería a todos los usuarios de ése ordenador que le escribiesen con sus sugerencias, ayudas, trucos de programación útiles, etc. Afirma Angel que está dispuesto a cederlo gratuitamente a todos aquellos que lo deseen. Podéis contactar con él en la siguiente dirección:

> Angel Antonio del Rio Campo Real, 4, 4A Alcalá de Henares 28806 MADRID

\* Los chicos de Peñazo Soft no paran, y ya están trabajando en su siguiente proyecto, que responde por ""Achús, Babilonia", cuyo argumento nos cuenta las peripecias de (textualmente) "un tío medio lelo que tiene que recuperar un prototipo revolucionario de cadena para cisternas que le ha robado un esquizofrénico"... como vemos, Peñazo  $Soft$  siempre en esta línea tan innovadora y propia que les caracteriza. Llevan programado un 30 % del juego, y como por lo visto pronto vamos a tener parsers para  $PC$ , probablemente también veamos la aventura para estos ordenadores..'+

Nuestro subdirector, Jorge Fuertes, nos ofrece dos noticias calentilas...

THERMIGHETS es la última creación del: inigualable, Carlos Sisí. La aventura está siendo creada con la colaboración de Kenny Daglish y otros integrantes de Games Workshop. Como con cada uno de sus lanzamientos, Wazertown Works va a revolucionar el mundo de la aventura con 2.000 localidades, un montón de personajes con 14 tablas de comportamiento, gráficos VGA en 256 colores, sonido Sound Blaster y otros muchos avances. Preparamos un amplio reportaje para el próximo CAAD,

EL grupo  $ATEV STORES OF TWARE$ , a la vez que anuncian su cierre definitivo, declaran de dominio público tanto los programas que distribuía, así. como los fanzines, pudiendo cualquier entidad reproducirlos total o parcialmente siempre  $\gamma$  cuando se cite la fuente.

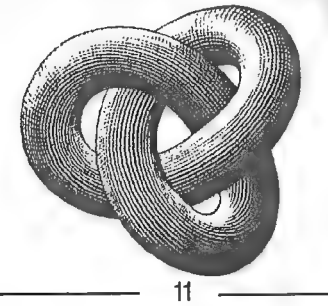

### PUNTOS DE DISTRIBUCION DEL CAAD VALENCIA

VALHALLA Pedro II el Grande, 13

De nuevo os hago saber los puntos de España donde podéis adquirir los número de CAAD según se publiquen.

KRYPTON COMICS ZARAGOZA Matías Perelló, 25-B COMICS TAJ MAHAL Juan Pablo Bonet, 20 FUTURAMA JUEGOS LUDO Z Guillén de Castro, 53 Avd. Goya, 72 (Pje. comercial) [ LUDOMANOS INFORMATICA JAVIER MAINAR Castellón, 13 Liñán, 2 LIBRERIA SORIANO G.V. Fdo El Católico, 60 SEVILLA **MADRID** ALBACETE DIBUJOS ANIMADOS ARTE 9 COMIC-ROL Hermosilla, 143 Cuesta del Rosario, 16 C Octavio Cuartero, 25 bajo Cruz, 37 12

# DESARROLLO DE ARGUMEN-TOS ESTRUCTURADOS

Por... Toni Máster

### VH.- LOS COMIENZOS

Una vez desarrollada la aventura en su parte fundamental llega el momento de pensar en un comienzo que resulte lo suficientemente atractivo como para que el jugador sienta deseos de seguir explorando el mundo que has creado para él.

En este momento debes decidir que tipo de empiece es el más adecuado. Podemos distinguir varios:

\* El personaje aparece en una situación comprometida y solo dispone de un número determinado de órdenes para salir del atolladero o bien fenecerá trágicamente. Es el caso de La Diosa de Cozumel (Aventuras AD), en donde apareces nadando con unos tiburones nadando alrededor de ti.

\* El personaje no corre peligro inminente, pero la zona de cxploración se refiere a unas pocas localidades de las que es imposible salir sin resolver antes algún tipo de acertijo.

\*El personaje puederecorrer una considerable extensión en la que sele comienzan a plantear problemas que deberá resolver para llegar a nuevas zonas del mapa o para resolver la aventura.

No cabe la menor duda de que una adecuada elección del comienzo es muy importante, Solo pensad en que es lo primero que ve el jugador de todo vuestro trabajo.

### VIL- LOS PROBLEMAS

Esta es una de las fases más importantes de todas. Debes anotar cuidadosamente losproblemas, acertijos, trampas o similares que vas aircolocando enel camino del osado que se atreva a jugar con tu aventura.

Esimprescindible que tengas en cuenta la manera de pasar dichas dificultades, los objetosa utilizar y como, la situación del P../., si es necesaria la ayuda de alguien, que sea de noche, etc.

Este es el momento de hacer una lista de todos los objetos que incluirás en el juego. No es mala idea añadir algunos sin una utilidad concreta; solo para despistar.

También es la ocasión pará señalar en el mapa la posición de cada objeto, él lugar o lugares donde se usará, sitios donde su presencia desencadena algún tipo de acción (un brazalete nazi en una sinagoga es sinónimo de problemas para el  $P.J.$ ), etc.

No cabe duda de que esta es la parte que requiere una mayor elaboración. Es donde se fragua el 80% de la aventura. El que sea buena o mala depende en gran medida de los problemas y de su dificultad.

### IX.- LOS FINALES

Un final es toda acción que conlleva la terminación de la aventura, ya sca de una forma correcta o por óbito del personaje.

Es de suponer que al definir los problemas con los que se topará el jugador ya hayas decidido su muerte si falla cn alguno de ellos o si comete alguna torpeza en su deambular, En caso contrario, hazlo ahora. Procura que su muerle no séa frustrante, Evita la defunción súbita. Es conveniente darle siempre una última oportunidad o avisarle de algún modo de que se está metiendo en un lío, Si aún así sigue en sus trece note preocupes, él se lo ha buscado.

Anota las formas que hay de acabar correctamente tu aventura. Volviendo sano y salvo a una localidad específica, consiguiendo un determinado objeto, etc.

A este respecto podemos hablar de :

\* Finales Únicos: Si solo existe una forma de acabar la aventura.

\* Finales Múltiples: Existen varios finales dependiendo de las acciones del P.J. durante la misma. Esta modalidad otorga a la aventura un atractivo especial; se puede jugar varias veces intentando llegar con éxito a su conclusión siguiendo otros caminos diferentes.

Esa tí a quien corresponde decidir que tipo de final deseas.

A estasalturas ya puedes decir que tienes un argumento perfectamente comprensible y listo para ser introducido en el ordenador. Como se puede comprobar, una delas ventajas de este sistema es la posibilidad de que otra persona distinta al creador se encargue de la programación, El hecho de tener todo bien claro le ahorrará tiempo y esfuerzo. Lo cual siempre es de agradecer,

Con esta entrega finaliza la serie que he dedicado al desarrollo de argumentos estructurados. Espero que haya sido de ayuda y quisiera pensar que ha gustado a los socios del CAAD, Si tenéis alguna duda sobre este sistema o queréis discutir algún punto, en el CAAD 11 aparece mi dirección.

### iSALUDOS AVENTUREROS!

# EMULADOR DE SPECTRUM

Tal y como os prometí en cl anterior CAAD, la lista de aventuras disponibles GRATIS junto al emulador, han aumentado considerablemente. Nada menos que todo el saco de aventuras de  $\ddot{A}$  Través del Espejo es ahora de dominio público, y podéis conseguirlas sólo con mandar un disco formateado con vuestros datos en la etiqueta y 100 pesctas en sellos, pero eso sí, sólo para 2C, Veamos ahora la lista:

**ESPAÑOLAS**: El Cruzado, Excessus, Heresville, La Caverna del Dragón de Bronce, La Maldición de los MeLeod, Alicia en el País de las Maravillas, INGLESAS: The Ifobbit, Circus, The Incredible Hulk.

De las cinco nuevas adquisiciones, las dos primeras cstán realizadas por Carlos Sisí, mientras que las restantes son obra de Daniel Querol. TODAS las aventuras se incluyen gratis junto con el cimulador, Eso sí, no he recibido ninguna aventura inglesa cn el formato del cimulador, En cuando empiece a recibir, empezaré a ponerlas,

Respondiendo a varias cartas, diré que no hay versión 128 porque el autor no tiene datos ni documentación sobre la paginación de memoria. Me ha comentado que en el momento disponga de cllo, se podrá a trabajar en la nueva versión. Si alguno de vosotros tiene la información, o puede conseguirla de algún modo, ya sabéis...

Secopiarán gratis con el emulador todo tipo de aventuras inglesas de calidad, como Rebel Planet, Kayleth, Seas of Blood, Price of Magic, Red Moon... en lim, todas las buenas. En castellano se incluirán aquellas cuyo autor especifique que no le importa verla reproducida.

# CONCURSO CHICHEN ITZA

Este concurso está dirigido a todos los socios del CAAD, y el modo de participar es sencillísimo. Basta con indicar cual es la última orden necesaria para terminar el juego. El premio es una réplica fidedigna del objeto que el dios Kukulkán te entrega al ser liberado.

Hasta ahora tan sólo se han recibido dos respuestas correctas, que pertenecen a RAUL ALVAREZ GARCIA y a JAVIER MORAL PIRIZA. Bien por los bravos aventureros. Aún quedan ochoréplicas más por repartir, así que intentad acabar C/IUCHENITZA y mandad la respuesta, Eso sí, para evitar "soplos" o "filtraciones", junto con la respuesta, incluid una pequeña guía para acabar el juego, lo que demostrará que efectivamente lo habéis acabado.

Lin ésta sección se irán incluyendo los nombres de los aventureros que consigan responder correctamente, hasta alcanzar el cupo de 10, Como ya he dicho antes, ocho aventureros más pueden aspirar al premio... |ByerFte! Ñ

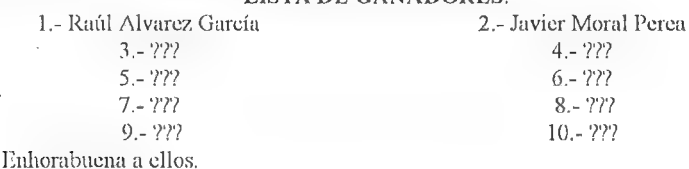

#### LISTA DE GANADORES:

### COMENTARIO DE AVENTURAS

### MUNDO SUBTERRANEO

Nos encontramos ante una nueva compañía de aventuras Ilamada AAC y dirigida \* por un tal JON, que con MUNDO SUBTERRANEO (una de las muchas aventuras realizadas por dicha compañía) pretende sumergirnos en cl ambiente mágico de las cavernas (Aventura Original, por ejemplo).

Nuestra misión consistirá.cn cargarnos al dragón de turno para que, con sus riquezas, vuelva la prosperidad y el buen tiempo a nuestro querido pucblo. Con este simple argumento línca \*\*7he Hobbit" se desarrolla una aventura en la que la sencillez de los problemas hará que la terminemos casi enuna sentada. Los gráficos son bastante pasables (en la linea Aventura Original-Cavernas de Fafitir) y hay muchos personajes que se mueven "a lo loco" por las cavernas (recordando a los goblins de "The Hobbit").

No sé si Os habréis fijado, pero hasta aquí no he hecho más que compararla con otras aventuras. y es aquí donde la aventura se quicbra. La mayoría de los problemas y situaciones están sacados de varias aventuras (cl Orco torturando al Kender = Troll y Kender de "El Señor del Dragón", la salamandra = Mackle de "Las Cavernas de *Fafilir*", el pergamino teletransportador = pergamino de "*Wiz Lair*", entre otros) haciendo que la originalidad del desarrollo se reduzca considerablemente.,

La jugabilidad también baja. sobre todo debido a un curioso efecto del que adolecen otras aventuras: Según la acción que hagas el ordenador te responde con una línca cn blanco, quedándote sin saber si lo que intentas hacer es para bien o para mal, si fu si fa, en fin, que te quedas con un interrogante sobre la cabeza.

Por cierto, es destacable que el final no se limite a un simple mensaje sino a un buen gráfico. A pesar de estos defectos, se ye que JON puede ofrecernos mejores y más originales aventuras que csta, y esperamos ver pronto sus otros trabajos.

### MI OPINION DE ...

Mundo Subterráneo es la mezcla de varias aventuras de la Bolsa del CAAD, y esto se nota mucho. pues el autor al no esforzarse en cl argumento, ha cogido las situaciones que más le agradaban de las aventuras y las ha unido mediante el desarrollo general para ercar una nueva aventura, que es la que tenemos entre manos.

Además, para  $128$  KB se esperan aventuras con un desarrollo mucho más largo que el establecido en ésta. Bueno. también tengo que decir que lo de los goblins y los demonios del laberinto ilógico y su semejanza con 77715 HOBBIT está hecha adrede, ya que has un cartel que si lo examinas te sale algo así como Crec*nerdos de Bilbo Bolsón*"

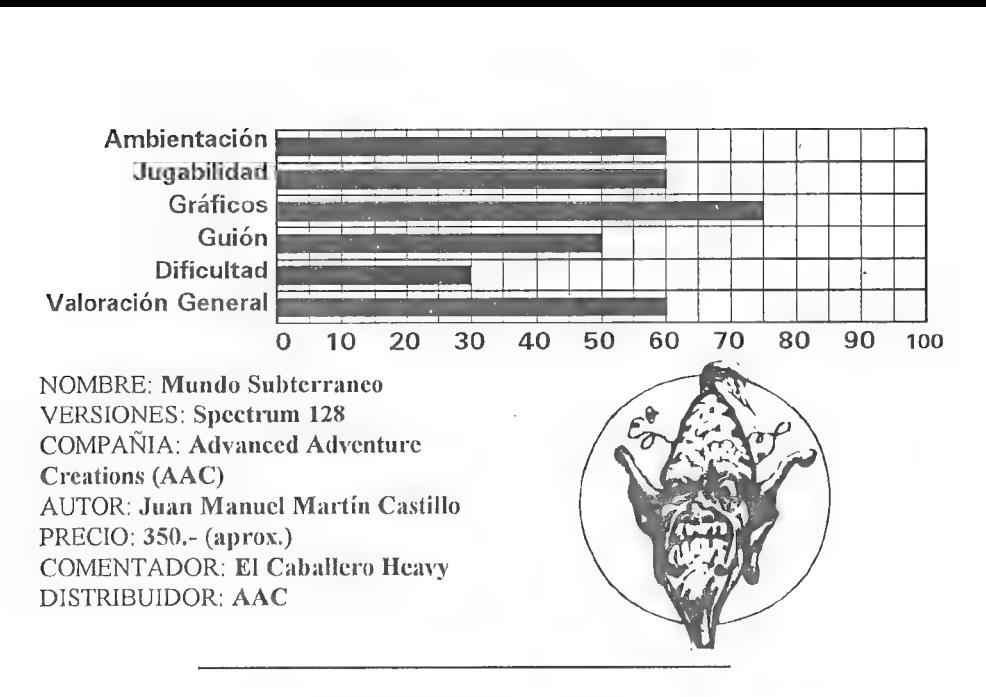

EL ARTE DE LA FUGA

Buena aventura esta que nos presenta Peñazo Soft, original y divertida. Unos buenos gráficos y simpáticos personajes nos acompañarán durante nuestra estancia en un campo de concentración nazi, donde, junto a nuestro copiloto, hemos ido a parar por desgracia. Un reloj nos informará constantemente del tiempo y por tanto de la hora de cumplir nuestros deberes como prisioneros (léase pasar lista, comer, etc.) que cn un papel en la primera localidad en que aparecemos están oscritas.

Con un guión muy a la vidcoaventura THE GREAT ESCAPE, nos veremos envueltos en una aventura humorística en la que a medida que transcurren los días avanzaremos hacia la solución final: huir del campo de concentración. Todos los objetos cogíbles (cerca de medio millón, o falta poco) se pueden examinar, además nos hemos de fijar en los que vemos en el gráfico y no salen en la descripción de localidad.

Incluso se ha previsto que haya situaciones que se puedan solucionar de diferentes formas, como ocurría con aquella vieja aventura española llamada ABRACADABRA en la 2\* parte. La dificultad cs bastante aceptable y la jugabilidad correcta. todo sucede con lógica y si hay algo complicado, el autoro autores nos dan todo lo que necesitamos para saber cómo se hace.

Los PS7s están en su lugar, además de que todos pueden moverse y lo hacen inteligentemente, es decir, según la hora que sea se van a un lugar o a otro. Lo que ya no sé, es si el movimiento de todos es real o simulado (el sargento Zeruyo y alguno más me parece que es real) va que el programa sólo nos dice que tal personaje "se va"". Los

personajes entienden el coger-dejar (pueden llevar objetos) y algunas cosas más, pero principalmente cl tratamiento con ellos es el típico de darles un objeto determinado. Algunos reaccionan dependiendo del objeto que llevamos o si hemos hecho alguna gamberrada (chorizar algún objeto, por ejemplo).

Hasta aquí todo muy bien, pero hay algunas cosas que pueden mosquear un poco (¡o bastante si jugamos merendando, je!) y es que nos han puesto un escenario en cl que las cosas repugnantes están a la orden del día (objetos cogíbles con su descripción o los lavabos, por ejemplo). O sca, un humor bastante escatológico.

En fin, una aventura muy recomendable, con buenos detalles, con la que las horas os pasarán volando viendo a Indiana Jones o a Christian Dior deambular por este particular campo de concentración. Tal como dice la pantalla de presentación, ' juego nu vueno"", Esperamos ansiosamente nuevas producciones de los "refinados" chicos de Peñazo Soft.

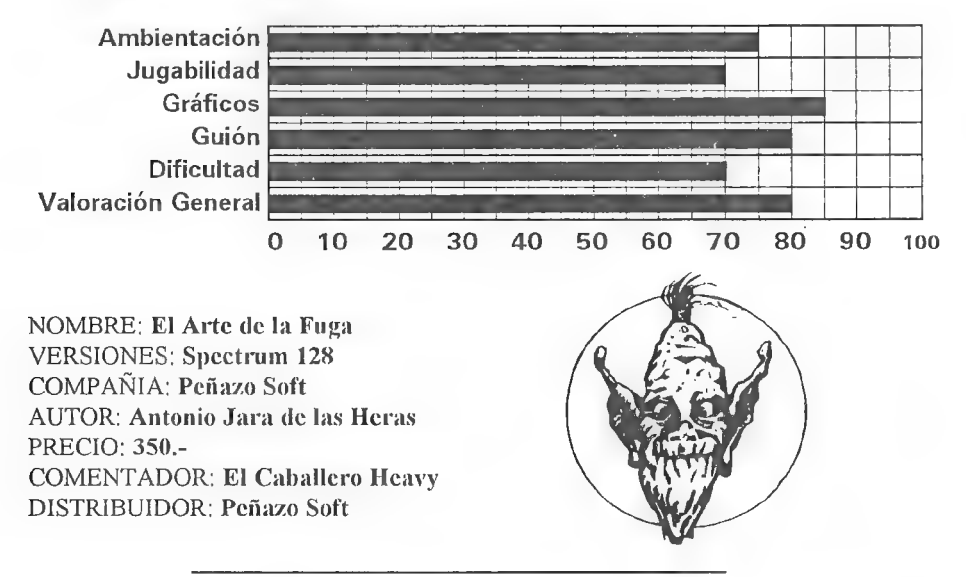

# RETAZOS DE LA AVENTURA

- ¿A que no sabes cual es el coche de los jugadores de rol?  $-$  No.

- El Citroén PX.

(Aplausos y pedradas a la atención de Julio Bayona)

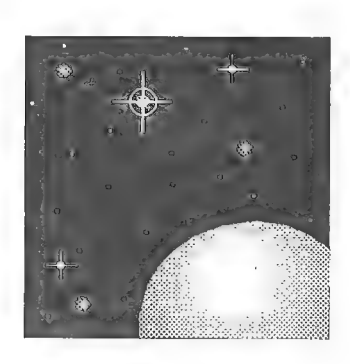

05.07.7302; 12:30 T.U. Sada, Belarte despega de Centaurus a bordo del Mensajero. 23.09.7302; 03:45 T.U.

El Mensajero sale del hiperespacio dentro del Sistema Vega. 25.09.7302; 16:20 T.U.

Sada sobrevuela Circe recogiendo datos de sus defensas. 25.09.7302; 16:55 T.U,

El Mensajero se dirije hacia Astol, el planeta-cárcel.

26.09.7302; 01:17 T.U.

El Centro de Seguimiento Federal pierde el contacto con Sada. Causa: DESCONOCIDA.

# Algo maravilloso va a ocurrir...

# INFORME: LA AVENTURA ORIGINAL II

Por... El Maestro Aventurero,

A continuación vamos a dar un vistazo al que por ahora es el más ambicioso proyecto de aventura conversacional realizado en España, pero antes de todo, hagamos un poco de historia acerca de cómo se gestó la aventura...

Retrocedamos hasta algo después de la publicación de la **ORIGINAL I**, En vista del éxito obtenido, se trazan proyectos en Aventuras AD para crear nuevas aventuras fantásticas, pero sin ser una continuación de la ORIGINAL 1. Entre estos proyectos cabe citar ALIBABA y un proyecto sin nombre definido conocido como MÁGICA en la que éste elemento, la magia, imperaba sobre el resto,

Ninguno de los proyectos prosperó, pero para cubrir un hueco importante, se decide la creación de una aventura sobre temática espacial. Como todos sabéis, se trata de la AVENTURA ESPACIAL, En un principio, se encargó la dirección del mismo a Juan J. Muñoz, pero al introducirse el sistema de manejo por menús (MMI), debe encargarse Andrés Samudio del mismo, dada su mayor complejidad.

Por fin, mientras se está gestando TEMPLOS SAGRADOS, hay luz verde para iniciar el proyecto ORIGINAL II. Se encarga la dirección a Juan J. Muñoz, la programación a Juan Luis Cervera y los gráficos a Paco Zarco. El guión se empieza a perfilar a finales de 1990, y en encro está lista completamente la primera parte, y en un 70 % la segunda.

El programador y el gralista se ponen a sus respectivas labores, y los gráficos de Paco Zarco alcanzan un nivel nunca visto en una aventura de AD. Por desgracia, el programador no responde a las expectativas, y sigue dando largas pero perjurando que "todo está bajo control'". Mientras, TEMPLOS SAGRADOS se desarrolla a la velocidad de un tren expreso, quedando director y grafista de la ORIGINAL Il mano sobre mano a causa del programador, y viendo como su proyecto se retrasa cada vez más, es alcanzado y superado por TEMPLOS.

En abril del 91 hayuna versión jugable, no muy depurada, pero que incorpora todos los mensajes y descripciones, además de los geniales gráficos. Lamentablemente, un mes después, el programador abandona cl proyecto sin mediar explicación, y nos deja a todos colgados... por desgracia, Juan Manuel Medina ya está totalmente enfrascado con CHICHEN ITZA, y no puede simultancar ambos proyectos, por lo que la ORIGINAL II queda en suspenso.

En vista de que guión, textos y gráficos de la primera parte están completos, el director se empeña en buscar un nuevo programador, y lo consigue a principios del 92, Vuelta a empezar desde cero, ya que el programador no conocía el  $PAWy$  ni mucho menos el DAAD. Por fin, en el momento de escribir estas líncas (mayo de 92) volvemos a tener una versión jugable. Dista mucho de ser la definitiva, pero eso se arreglará con el tiempo.

Ahora, cl trabajo de todo el equipo se dirige a las rutinas que harán diferente a la ORIGINAL II. Entre cllas están cl sonido digitalizado, con efectos para abrir y cerrar puertas, gritos, ríos, animales, risas, y otros muchos. El aspecto gráfico se encargará de que los personajes muevan sus bocas al hablar contigo. Se está intentando conseguir mayores cotas de animación, como el ondular del agua o el humo, y otros cuantos realmente efectistas.

Como esobvio, estas mejoras sereficren alas versiones de 16 bits. Las de 8 ya hacen bastante con admitir la aventura sin muchos recortes, debido a la falta de memoria.

Ya para concluir este informe, os reproduzco una ilustración con el aspecto que tomará la pantalla de juego. Se ha dejado una ventana no muy grande para los gráficos, scis paneles para mostrar objetos, una amplia ventana par texto y también hay una entre la pantalla gráfica y la de texto, donde aparece el nombre del lugar en que te encuentras.

Por ahora esto es todo, pero en el próximo CAAD veremos un detallado resumen del argumento, y los dibujos de varios de los personajes.

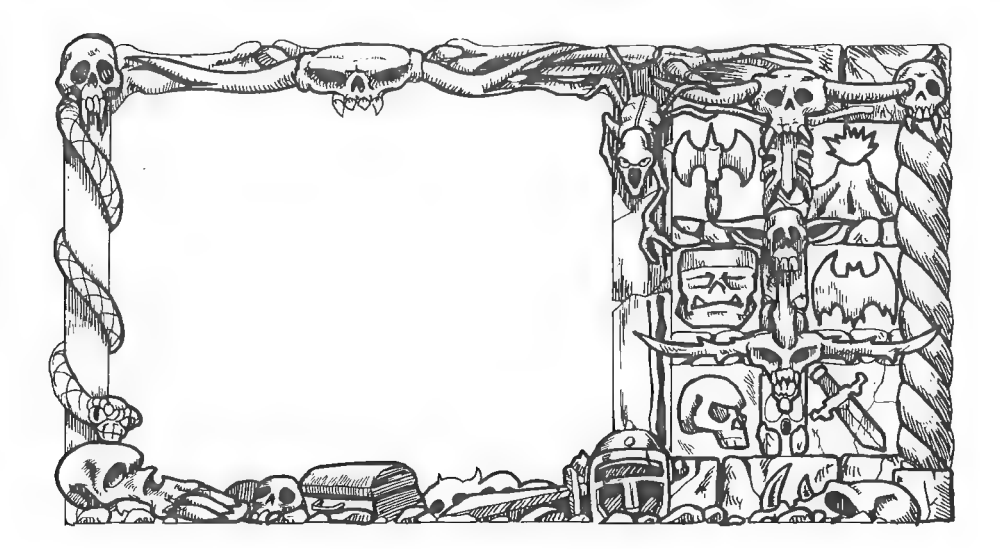

# COMENTARIO DE AVENTURAS GRAFICAS

### FASCINATION

¡Doralice soy yo...! El comandante más sexy de la línca París - Miami. Este es el comienzo de \*'Fascination"', un comienzo que deja entrever el tipo de aventura que estamos tratando, una aventura de corte crólico.

La historia comienza en la habitación de un hotel de lujo en *Miami*, lugar donde habitualmente se hospeda nuestra guapa comandante de líncas aércas. Enel último vuelo desde París, uno de los pasajeros ha muerto de un paro cardíaco en los brazos de Doralice (al menos su última visión de éste mundo ha sido bonita). Doralice, que no por guapa cs menos lista, se ha hecho con la maleta del pobre desgraciado, donde se oculta una valiosa ampolla que contiene vaya usted a saber qué peligroso fármaco.

Una aventura GRAFICA, nunca mejor dicho, donde el texto brilla por su ausencia, y cuando aparece, lo hace como una horrenda traducción del francés.

En cuanto al grado de dificultad, diremos que es muy alto, obligándote a dejarte la vista en la pantalla buscando cualquier minúsculo objeto que pueda servir de ayuda. Eso si, cuando nos matan nos obsequian con una sutil pista que puede servimos para hacerlo mejor en la siguiente partida.

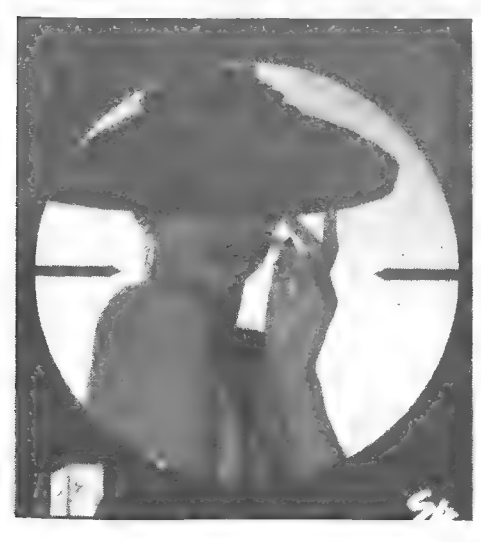

También hay que reconocer que los gráficos, dentro de su estilo, son bastante buenosaún no aprovechando al máximo las posibilidades del Amiga, El sonido también es aceptable, obscquiándonos cl programa con unos buenos "samples" de vez en cuando.

El erotismo de la aventura, si bien se nota que está realizada para mayores de 15 años, no ha conseguido que se desinaye nadic por el momento. Opino que el crotismo está muy bien si enlaza con cl argumento de la aventura y lc añade interés, El erotismo de cara a las ventas, no cstá tan bien.

En resumen: Site gusta Lucas, posiblemente Fascination no sea lo tuyo, y si estás acostumbrado al Spectrum, seguro que no te va a gustar.

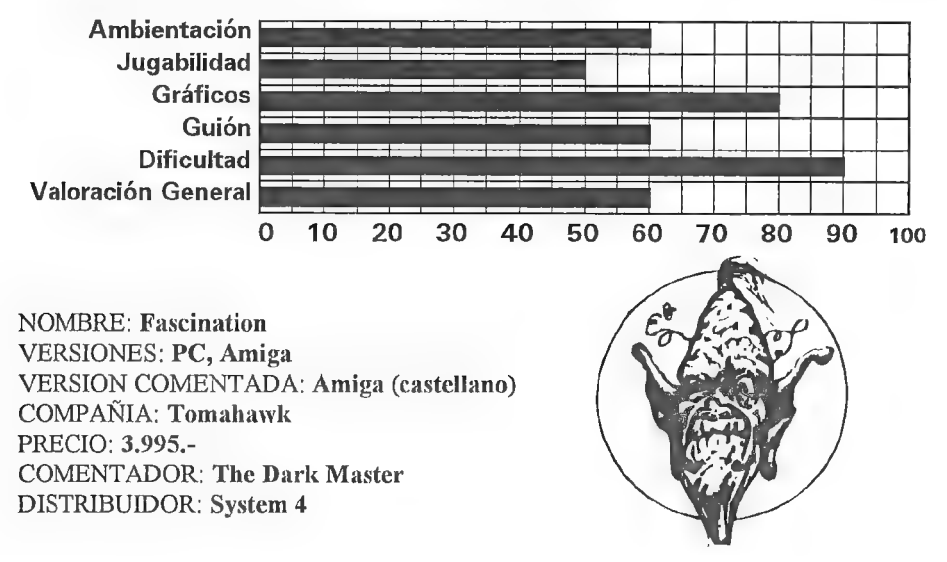

# NOTICIAS ROLERAS

### Por... Melitón Rodríguez

 $|E_y|$  Acabo de ver algo increíble y he venido rápidamente a casa para contároslo; ¡He visto el manual del jugador del Advanced Dungeons & Dragons en CASTELLANO! Según parece, la editorial Zinco (la antigua Bruguera) se ha decidido a traducir el juego de rol con más solera y con el que nadie se atrevía.

La intención parece ser la de traducir todo el material de la flamante "2nd"  $Edition'$  del  $AD&D$ . Puedo deciros que el ejemplar del manual del jugador es prácticamente idéntico al norteamericano, hasta el punto que me costó un buen rato darme cuenta que la portada estaba en español. El precio es de 3.500 pelillas de nada, y supongo que lo podréis encontrar en todas las tiendas del ramo.

Siguiendo con el tema, TSR ha sacado un complemento para su refundido  $D&D$ Basic Set. Setrata de un módulo como los antiguos, pero que siguiendo con el nuevo estilo a lo Hero Quest de MB, trae mapa de Dungeon incluido, fichas, dados y otras delicias semejantes.

También ha salido "Paranoia Aguda" que es un complemento de "Paranoia" que amplía sus posibilidades. Ya podéis imaginaros el contenido. La propia portada dice "Estupendas nuevas reglas que saltarse...". En fin, supongo que los "paranoicos" habituales disfrutarán de lo lindo.

# COMENTARIO DE UN JUEGO CASI DE ROL (SPACE HULK)

Por... Kutu

Hoy, de nuevo, me dirijo a vosotros desde las páginas de la revista para daros información de los juegos y contestar a vuestras preguntas. Algunos de vosotros os habcis preguntado cl porqué de mi auscricia en algunos númcros, pues bien, la contestación es sencilla: absoluta y completa carencia de ordenador. Una vez dicho esto, no penséis que me había cansado de vosotros ni mucho menos, vuelvo a estar aquí.

En este artículo vamos a introducirnos en el prodigioso mundo de los Aliens, en el fantástico mundo de los pecios espaciales, completamente plagados de monstruos que descan ardientemente tu carne, o viceversa, de inmundos A/arines que descan invadir tu casa, en la que estas tan tranquilo y comienzan a hacer de las suyas, te vuelan los tanques criogénicos, te matan a tus Genestealers (chupadores de gencs) o te destrozan las instalaciones tan duramente adquiridas, (¡mentira! Normalmente se encuentran dentro de la nave que han pirateado o han sido colocadas por humanos csclavizados. ¡¡Muerte alos Genestealers!!).

El juego se desarrolla en un conjunto de pasillos y habitaciones que forman cl conjunto del "SPACE HULK", o "Pecio Estelar", como te agrade mas. En este conjunto de habitaciones y pasillos es en donde, dos jugadores o dos bandos, como se prefiera jugar, lucharan a muerte por la victoria, representada por la consecución exitosa de una misión, que viene prefijada cn el juego, dictaminando cada una cuales son los

refuerzos de cada bando y las fuerzas iniciales a su disposición. Con las fuerzas que le dan al jugador *Marine* debe intentar cumplir las misiones, con los puntos de Aliens que le dan al jugador  $Alien$  debe intentar evitar que el jugador A/arine las cumpla. El juego tiene además el aliciente de que el Marine dispone de un tiempo limitado para mover sus fichas, mientras que cl jugador Alien no tiene ninguno para moverse, Esto puede crear una presión psicológica en cl Marine que le puede hacer cometer crrores irreparables.

Consejos para el jugador A/arine: Plantéate la estrategia antes de comenzar a mover tus fichas, es perfectamente valido

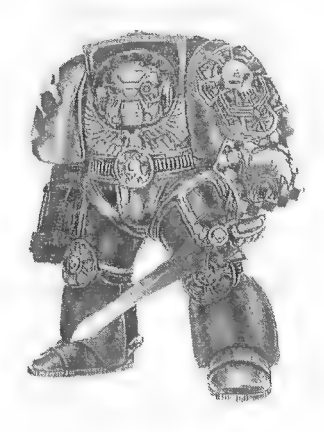

pediral jugador Alien que pare el tiempo mientras ejecutas tus disparos, siempre y cuando éstos se efectúen parados. Normalmente suele sobrar tiempo para mover tus fichas, más de una vez lamentaras no tener más disponibles, de esta forma procura no equivocarte porque el jugador A/ien no suele perdonar. Usa tus fichas con prudencia pero sin miedo, calcula que tu potencia de fuego y tu capacidad de disparar en el turno de movimiento del Alien te dan unas ventajas que debes aprovechar al máximo, En combate cuerpo a cuerpo eres una patata comparado con el Alien,

Consejos para el jugador Alien: Acumula fuerzas en pasillos a los cuales no tenga acceso el Marine, pero siempre a una distancia suficiente como para que puedan interveniren un combate. No dejes tus unidades en forma de contacto, una forma abstracta que quiere decir que en ese punto hay Aliens, pero que el jugador Marine no puede dictaminar cuantos son; salvo que sea imprescindible desarrolla tus contactos lo antes posible. Aprovecha que eres la máquina de picar carne en combate cuerpo a cuerpo y que no dispones de ningún arma a distancia, lo cual lleva ala conclusión de que debes efectuar asaltos masivos sin importarte las bajas. Mantén siempre alguna reserva de fichas para atacar al Marine o provocar la dispersión de sus fichas para intentar controlarte,

El juego recrea, aproximadamente, la película "Aliens el Regreso"". Los Aliens caen con facilidad pero, si llegan al combate cuerpo a cuerpo, el que sufre es el Marine. A continuación paso a narraros, tal y como está en el juego, un fragmento de la conversación mantenida entre un sargento al mando de una unidad terminator lanzada al interior de un Space Hulk y su capitán en la nave de mando.

'115.00.05.- Hemos alcanzado los objetivos prefijados, oposición nula o mínima, no hay bajas."

'\*15.10.00.- Establecido el perímetro defensivo, unidades con lanzallamas limpiando de escoria alien las proximidades, bajas mínimas.

'\*15.13.00.- Concentraciones alien en el perímetro exterior. [Mandamos unidades de intercepción y enfrentamiento. Consolidada el área de aterrizaje, pueden enviar suministros y refuerzos, pocas bajas adicionales. \*'

'\*15.15.00.- Ataques masivos de aliens en el área periférica, dos escuadras de terminator destruídas, intentan romper el perímetro, bajas enemigas desconocidas, supuestamente muy elevadas. ''

'\*15.17.00.- Maniobras de ataque de diversión contra los flancos del enemigo han provocado la disminución de la fuerza incursora, unidades terminator aisladas en algunos sectores. Bajas enemigas muy altas. ''

'\*75.20.00.- Las unidades de ataque de diversión han sido atacadas a su vez y tenemos grandes perdidas entre ellas. El ataque al perímetro ha remitido,

hemos perdido al capitán Mentage, su muerte será vengada como la de los quince valientes que le acompañaron en el cierre del perímetro defensivo. Bajas de los aliens verificadas 70. Posibles estimaciones de sus pérdidas en 350/400 aproximadamente. Contínuamos avanzando con la segunda oleada.''

Bajas entre los marines: Dos oficiales muertos. Tres oficiales desaparecidos (posiblemente muertos). Ocho marines muertos. Veintiocho marines desaparecidos. Personal vario catorce muertos. Bajas entre los aliens: Confirmadas setenta y dos. Previsibles: trescientas seís.

"Manteniendo este ritmo de bajas y con los refuerzos previstos, alcanzaremos los resultados en un breve plazo de tiempo. Tiempo estimado de finalización de la operación: 22.45.00. El Emperador sea contigo. ''

Si alguno de vosotros tiene el juego y lo compara con los resultados de algunas de las misiones, verá que mi versión es, en mi humilde opinión, más aceptable que la dada poreljuego. Por qué vamos aengañarnos, soy humano y me gusta que ganen los humanos. El *Alien* que se encerró dentro de mí en el asalto al último Space Hulk se subleva, no sé cuanto tiempo podré mantenerme siendo yorg... el repugnante humano que-os hablaba ha muerto devorado por la larva injertada de mi colonia, dentro de poco seremos millones en este planeta e iremos a conquistar el tuyo. Prepárate a morir.

La emoción de ser un *Marine* atacando al Alien o la de ser un Alien repeliendo al Marine os esperan en el juego "SPACE HULK".

La diversión sea por siempre con vosotros, ·

# VERANO, VERANETE...

Ahora que se acercan las fechas estivales, los que trabajan tienen vacaciones, y los que estudian las tienen ahora oficiales... pero hay un problema. Veamos el razonamiento de un socio de a pie: 'Bueno, ahora en agosto me voy un mes a las islas Seychelles pero ¡oh, gran desilusión! Si recibo el CAAD mientras tanto, estaré TODO UN MES sin poderlo leer mientras está muerto de risa en el buzón de mi  $casa...$ <sup>11</sup>.

Para solucionar esto, aquellos de vosotros que durante un tiempo vayáis a residir en un domicilio distinto al habitual, podéis escribir una cartita en la que indiquéis la nueva dirección y entre qué dos fechas vais a permanecer allí. Todos los CAAD que sean publicados en ese período os serán remitidos a vuestro domicilio estival. ¡El CAAD avanza!

# VIRUS El mundo Submicroscópico

Emprende un viaje alucinante al reino de los microorganismos.

TU MISION: Reproducirte sin cesar hasta dominar el medio.

TUS ALIADOS: Dificiles de encontrar en un mundo tan hostil.

TUS ENEMIGOS: Otros virus que intentan invadir tus dominios.

TUS PEORES ENEMIGOS: Las poderosas defensas del organismo.

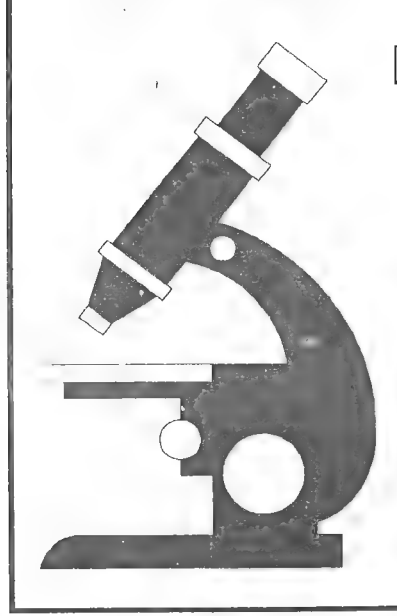

### OFERTA SOCIOS CAAD

Paquete de Inicio + 3 turnos

### ¡ GRATIS !

Envia tus datos y número de socio a:

SILLEDAWIA JUEGOS POR CORREO José J. Chambó Bris

Nou del Convent 43, 5 46680 ALGEMESI Valencia)

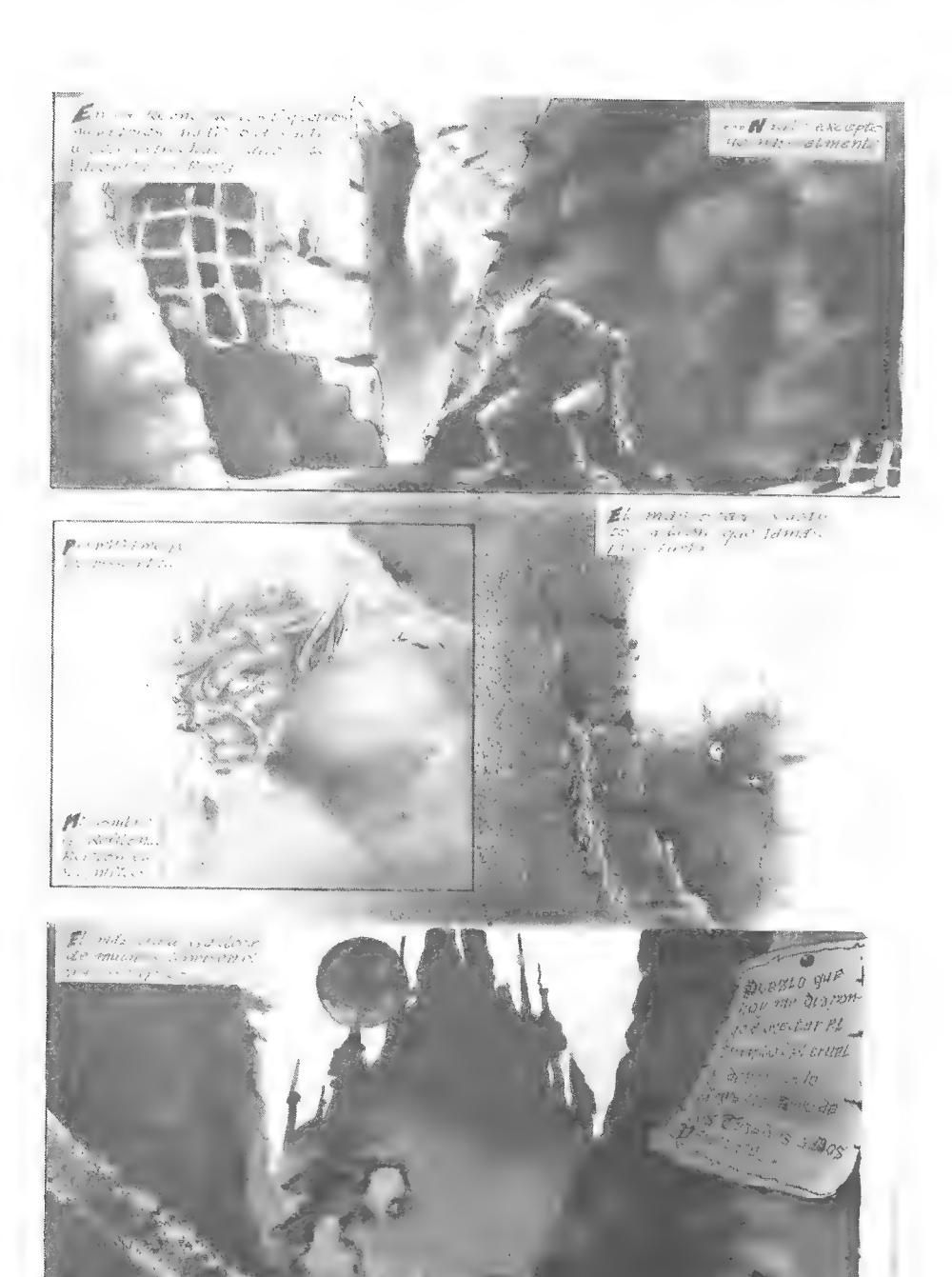

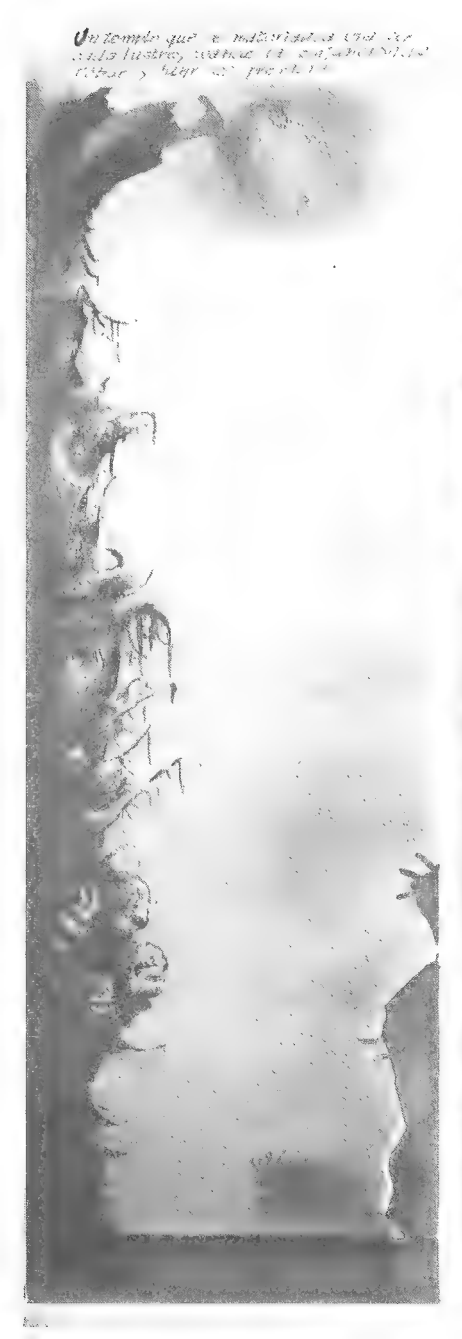

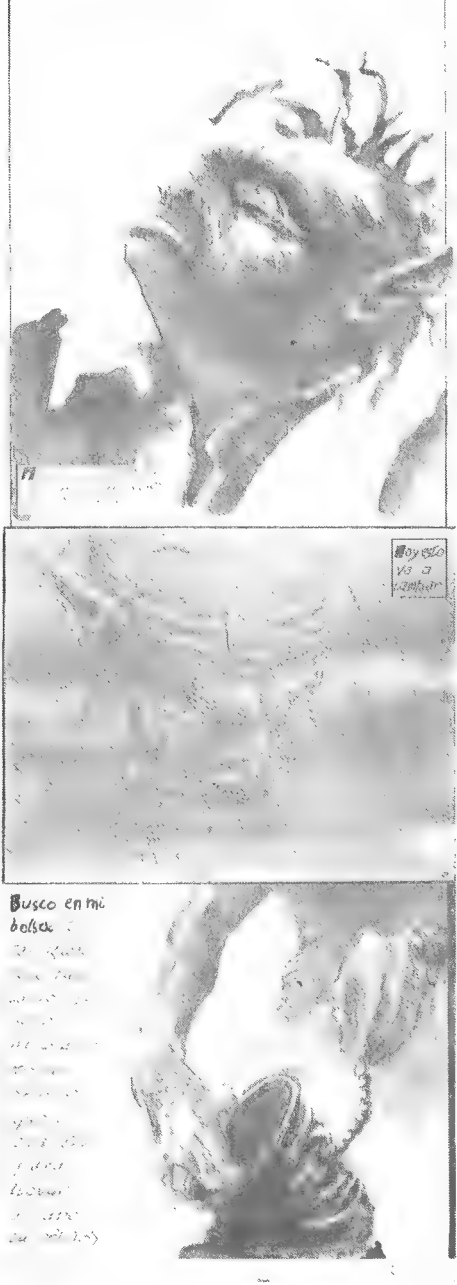

 $\mathcal{S}$  and  $\mathcal{S}$  are  $\mathcal{S}$  and  $\mathcal{S}$  are  $\mathcal{S}$  are  $\mathcal{S}$  are  $\mathcal{S}$  are  $\mathcal{S}$  are  $\mathcal{S}$  are  $\mathcal{S}$  are  $\mathcal{S}$  are  $\mathcal{S}$  are  $\mathcal{S}$  are  $\mathcal{S}$  are  $\mathcal{S}$  are  $\mathcal{S}$  are  $\mathcal{S}$  are

# SILDAVIA

Por., 1.1. Game Master

### DOS MINUTOS DE SILENCIO POR LA MUERTE DEL SPECTRUM

Era algo que todos sabíamos que tenía que ocurrir, pero interiormente nos negábamos a aceptarlo, Ahora es un hecho. El Spectrum ha pasado a la historia de la informática. Se ha dejado de fabricar, las casas de soft ya no publicarán versiones para Spectrum, la última revista dedicada a este aparato se ha dejado de editar, nadie quiere reparar Spectrums... De todos modos creo que el Spectrum murió ya hace bastante tiempo, cuando nosotros, los pioneros, los que soñábamos con un  $ZX-81$  con 1 KB de  $RAM$ y más tarde nos dedicábamos a experimentar con la ROM de un \*"gomas"", abandonamos este entrañable aparato para pasarnos a las últimas tecnologías.

Nosotroslos pioneros, los dela Generación de LA GUERRA DE LAS GALAXIAS, los de la Generación del SPECTRUM, ahora la mayoría somos programadores profesionales, informáticos, técnicos o al menos operadores, Y con mucha tristeza observamos como casi todos los chicos de hoy en día sólo desarrollan su destreza con el joystick sin preguntarse qué hay dentro de esa maravillosa caja cuadrada, y para empeorar el asunto faltaba la aparición de esos demoníacos aparatos venidos del averno llamados \*"videoconsolas": la última plaga que terminará con la imaginación de esos chavales,

El Spectrum ha mucrto, pero murió con las teclas puestas...

### NOTICIAS

### RECONVERSION DE "VIRUS"

Actualmente se está reprogramando cl JPC VIRUS sobre un PC-A7-286 con un moderno lenguaje de programación (para los que no lo sepan VIRUS ha estado funcionando en un Spectrum +3 programado en B45/C). Los resultados seránuna mejora de las Hojas de Resultados y Juego, y un considerable aumento de velocidad de proceso (lo que le permitirá a este humilde Game Master disponer de más tiempo para dedicarse a la programación de LIBERTAD O MUERTE),

Cuando esté lista la nueva versión serán trasladados los Juegos 1 y 2 que actualmente seencuentran en curso, El Juego2 sc iniciará también sobre la nucva versión.

#### ALIANZA SUBMICROSCOPICA

Según me ha dicho un pajarito se ha creado una gran alianza entre varios virus del Juego nº 1. Si alguno de los "*aliados*" lee este artículo le ofrezco la oportunidad de usar esta sección para difundir cualquier tipo de comunicado, solo tiene que enviármelo y yo lo incluiré gustosamente.

Una cuestión me asalta: en VIRUS solo cabe un vencedor ¿cómo os las apañareis dentro de algunos turnos?

#### DUELO A MUERTE

El Juego n" 0 de VIRUS está llegando a su fin; sólo quedan sobre el tablero tres virus: SOPLONEGRO, PERESTROIKA y HERPES ZOOSTER SUPRA. El duelo está siendo realmente espectacular.

SOPLONEGRO está reproduciéndose rápidamente por el sur pero está siendo duramente hostigado por una potente fuerza de Defensas Orgánicas desde el norte. Según las últimas noticias parece que otro grupo de Defensas intenta cerrarle el paso por el sur, PERESTROIKA algo desorientado por el cerco de numerosas Defensas ha reunido una potente fuerza de choque con la que está intentando romper las filas del flanco oeste de SOPLONEGRO, Mientras, HERPES ZOOSTER SUPRA tras un período de inactividad aprovechado para reunir gran cantidad de Plasma y ARN, se ha lanzado con una innovadora táctica de conquista de zonas del tejido libres.

Alfinal de este artículo aparece la clasificación de este Juego; pronto conoceremos al vencedor.

### VIRUS, JUEGO Nº 2

Todavía está abierta la inscripción para jugar al Juego nº 2 de **VIRUS**, si estás leyendo esto y no juegas actualmente a ningún  $JPC_{\lambda}$  qué esperas? ¡Si lees esto es porque te interesa! ¡No lo dudes, escríbenos una carta indicando tus datos y experimenta ya de una vez por todas el mundo de los JPC! ¡Además por ser socio del **CAAD** tienes el Paquete  $de Inicio$  (que cuesta 1.000 ptas..) totalmente gratis con tres turnos de juego incluidos! ¿Se puede pedir más?

#### SILDA VIA

José J. Chambó Nou del Convent 43, 5 46680 - ALGEMESI (Valencia)

### AYUDA DE JUEGO

### ERRORES TIPICOS AL TRANSCRIBIR LAS ACCIONES EN "VIRUS"

REPRODUCIR SIN TENER SUFICIENTES UNIDADES ADYACENTES, En la mayoría de los casos se debe a no tener en cuenta que cuando se procesan las acciones se procesan antes los movimientos que las reproducciones, can lo que si una unidad adyacente se desplaza a otra célula no adyacente...

CREAR UN "VA '\* COLINDANTE A OTRO "VA "" Error debido a la falta de

interés en ganar. En el Libro de Reglas está remarcado en negrilla: "no puede haber otro VA ni en la misma célula ni en las colindantes".

CON UN "VA" CREAR OTRO "VA"". Ver el párrafo anterior.

QUEDARSE SIN PLASMA. Ántes de escribir las acciones cs NECESARIO calcular lo que van a consumir y lo que se producirá en siguiente turno. También es posible quedarse sin plasma por concentrar demasiado las unidades  $V$  y no disponer de células capturadas sin ocupar.

TENER LA HOJA DE JUEGO UNA SEMANA EN CASA. Los que hacen esto tienen poca esperanza de vida; en pocos turnos quedan descalificados por retraso, No deberíais de tener más de 24 horas la Hoja de Juego en casa. Y si ves que tarda demasiado una carta, presionad al cartero: conozco un caso de un cartero que hasta que no tiene un montón de cartas para esa calle no pasa. ¡Un delito!

### CONSULTORIO

He recibido 10 sacas de Correos llenas de cartas para el Consultorio (menuda colección de sellos me estoy haciendo...), voy a aprovechar también para reciclar todo ese papel y así no tener que comprar papel continuo para la impresora. Como habréis podido deducir no he recibido ninguna carta. ¡¿Pero cómo voy a recibir cartas si cuando escribo esto todavía no se ha publicado el anterior artículo?!

Los temas a tratar serán los  $JPC$ , pero si te apetece hablar sobre el sabor de la luna llena en una noche de patatas fritas, tampoco pasará nada. La dirección a la que deberás enviar tus cartas será SILDAVIA. José J. Chambó Bris. C/Nou del Convent43, 5, 46680 ALGEMEST (Valencia)

### CLASIFICACIONES

#### JUEGO N\* 0 VIRUS (ex-pruebas) CLASIFICACION (28 marzo, Turno 17)

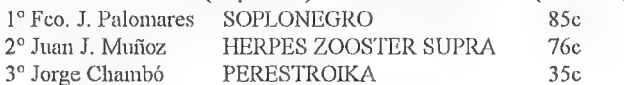

#### JUEGO N\* 1 VIRUS CLASIFICACION DE LOS 10 MEJORES (8 mayo, Turno 10)

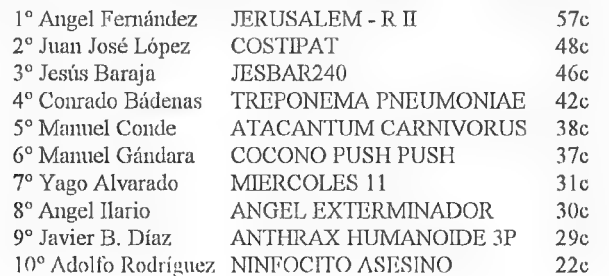

# BOLSA DE AVENTURAS

Paso a indicaros los tres modos que existen para pedir aventuras de la Bolsa:

MODO 1: Giro Postal por el importe de las aventuras. En el mismo giro podéis indicar qué aventuras descáis, ya que incluye un espacio para texto, MODO 2: Cheque a nombre de Club de Aventuras AD por el importe de las aventuras, Por cierto, si usáis este modo, aseguráos de tener el saldo suficiente en vuestra cuenta, ya que si el cheque es devuelto, posteriormente también tendréis que pagar los costos de tramitación del Banco. MODO 3: Contra reembolso.

En los dos primeros métodos abonáis las aventuras antes de recibirlas, por lo cual se tiene preferencia a la hora de ser mandadas, es decir, siempre serán servidos antes los pedidos que lleguen por los modos 1 ó 2, aunque hagais el pedido más tarde que un socio que use el modo 3. Por cierto, el modo 3 es el más cómodo, pero también el más carillo, pues al importe de las aventuras se le sumarán entre 100 y 200 pesetas en concepto de tasa de correos, No digo una cantidad exacta ya que esto depende del importe del reembolso.

### LISTADO DE AVENTURAS DE LA BOLSA (Spectrum)

1.- HISTORIAS DE MEDIALAND: 350.-Autor: Javier San José Tema: Aventuras fantásticas Datos: Dos cargas

2.- LAS CAVERNAS DE FAFNIR: 350.-Autor: Carlos Sisí Cavia Tema: Aventuras fantásticas Datos: Sólo en modo 128

3.- KEOPS, EL MISTERIO: 385.-Autor: Oscar García Cagigas Tema: Aventuras arqueológicas

4.- WIZ LAIR: 350.-Autor: Sebastián Luis Fuentes Tema: Aventuras fantásticas 5.- ROCHN, LA ERA DE LAS ESPADAS: 400.-Autores: Aitor Pipaón y J. A. Fernández Tema: Aventuras fantásticas

6.- EL EXAMEN: 375.-Autor: Asier Burgaleta Tema: Aventuras urbanas 7.- EL FORASTERO: 375.-Autor: José Coletes Caubet Tema: Aventuras en el "Oeste"

8.- PUEBLO DE LA NOCHE: 375.-Autor: José Coletes Caubef Tema: Aventuras fantásticas

9.- ROCO: 400.-Autor: Francisco Bretones Castillo Tema: Aventuras prehistóricas Datos: Sólo en modo 128

10.- EL SEÑOR DEL DRAGON: 450.-Autor: José Coletes Caubet Tema: Aventuras fantásticas Datos: Dos cargas

11.- EL ANILLO: 400.-Autor: Juan Antonio Paz Salgado Tema: Aventuras fantásticas Datos: Dos cargas. Sin gráficos

12.- MEMORIAS DE UN HOBBIT: 400.-Autor: Javier San José Tema: Aventuras fantásticas Datos: Tres cargas

13.- MIDNIGHT: 400,-Autor: Carlos Sisí Cavia Tema: Aventura de terror 14,- SHERIFF; 400.-Autor: Antonio de Haro León Tema: Aventuras en el ""Oeste"" Datos: Sólo en modo 128

15.- JOHNNY WAYNA: 400.-Autor: Pedro Amador López Tema: Aventurasen el "Oeste"" Datos: Dos cargas

16.- ESPEJOS: 400.-Autor: Pedro José Rodríguez Tema: Aventuras medievales Datos: Sólo en modo 128

### LISTADO DE AVENTURAS DE LA BOLSA (PC)

1.-JABATO (EGA): 750.-Versión 5 1/4: 2 discos. Versión 3 1/2: 1 disco. Datos: El conocido Jabato, ahora en versión con gráficos EGA,

2.- LA LIBERACION DE SILVANIA: 800.-Datos: Excelente aventura que agradará a todo auténtivo aventurero, Carece de graficos, necesita 640 K de memoria y es ENORME.

3.- HISTORIAS DE MEDIALAND: 500.-

4,- KEOPS, EL MISTERIO: 500.-

5.- WIZ LAIR: 500.-

6.- ROCHN, LA ERA DE LAS ESPADAS: 500.-

7.- JOHNNY WAYNA: 500.-

Las aventuras en formato del emulador de Spectrum (a partir de la número 3) podéis pedirlas en formato de 3 1/2 ó 5 1/4.

### LISTADO DE AVENTURAS DE LA BOLSA (Atari ST)

1.- DON QUIJOTE: 1.000 pesctas.- 2.- LOS PAJAROS DE BANGKOK: 1.000 pesetas.-

Ambas son versiones no editadas hasta ahora realizadas por Aventuras AD cn 1989. Exclusivas del CAAD. Cada una son dos dis-COS.

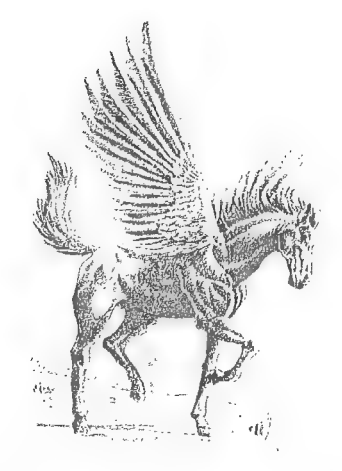

# **CURIOSIDADES**

Comenzaré este escrito con el típico encabezamiento que todo nuevo colaborador lanza en su primera aportación: Siento no haber escrito antes, pero a partir de ahora pienso colaborar más y más en éste fanzine.

Para empezar, propongo una nueva sección, la de CURIOSIDADES, sección enla quecabrían todo tipo de ideas relacionadas con la aventura o con cua Iquier otro punto de interés para los socios del Club,

Y como es mi intención predicar con el ejemplo, baste esta curiosidad:

En la revista YOUR SINCLAIR del mes de febrero, Tim Kemp, quien lleva la sección de aventuras, expuso diez cosas que él creía que una buena aventura debería tener:

- 1. Un sólido y buen argumento.
- 2, Un monstruosamente horrible archi-malvado.
- $-3.$  Magia.
- 4, Un increíblemente valeroso héroe.
- 5. Dragones.
- 6. Un ocasional compañero o amigo que pueda ayudarte.
	- 7. Un comando de AYUDA.
- 78, Un extraño nombre de lugar o de personaje.
	- 9. Un sistema de puntuación que permita completar el juego con o sin un 100 % de puntuación.
- $-10$ . Un bien pensado y completo parser,

Y otras 10 cosas odiosas de ver en una aventura (para Zim):

- -1. Muertes repentinas, impredecibles o inexplicables,
	- 2. Gran cantidad de localidades de salida incrustadas en el texto.
	- 3. Demasiadas y complejas interacciones entre personajes.
	- 4. Demasiados límites de tiempo.
	- 5, Demasiados problemas "\*duros"" al comienzo.
	- 6. Pobres y malos fonts redefinidos.
	- 7. Gráficos que ocupen toda la pantalla.
	- 8. Laberintos, túneles y sistemas de cuevas en demasía.
- 79. Descripciones de localidad que necesitan un "scroll"" de pantalla para ser leídos.
	- 10, Texto negro en un fondo blanco.

Juan A. Persina

# PROGRAMACION EN  $BASIC$  (y 5)

Por... Carlos Martínez Aquirre

Sic transit gloria mundi. Todo llega a su fin, y este curso tenía que acabarse algún día. El capítulo de este número será el último de la serie. Vamos con él.

```
6400 CLS: PANTALLA=5
6410 Z=5:PRINT *'EL DORMITORIO ES UNA GRAN HABITA-
CION CON UNA CAMA DE MATRIMONIO, DOS MESILLAS Y 
ALGUNOS ESTANTERIAS. LO MAS INTERESANTE ES LA 
VENTANA... '*':GOSUB 5000 
6420 GOSUB 4000 
6430. IF Z$=''N' THEN GOTO 6300
6440 IF Z$=''S' THEN GOTO 6500
6445 IF Z$="'*SALIDAS'" THEN PRINT '"LAS SALIDAS 
POSIBLES SON: ESTE Y SUR.'":GOTO 6420 
6450 IF Z$=''EXAMINA DORMITORIO'' THEN PRINT ''LA
VENTANA PODRIA SER TU SALVACION."*":GOTO 6420 
6455 IF Z$=""EXAMINA VENTANA" THEN PRINT '*'UNA 
ESPESA CUERDA LA MANTIENE CERRADA."":GOTO 6420
```
Bueno, hasta aquí todo está dado, vamos ahora con las novedades.

6460 IF G<>1 AND A=100 AND Z\$="'\*CORTA CUERDA CON CUCHILLO'" THEN PRINT \*'NO ALCANZAS.'':GOTO 6420 6465 IF G=1 AND A=100 AND  $Z\$ s=''CORTA CUERDA CON CUCHILLO'" THEN PRINT ''AL VER EL GATO QUE NO ALCANZAS BAJA EL LOMO, TE AUPA Y ¡CORTAS LA CUERDA! LA VENTANA ESTA ABIERTA. HAS ALCANZADO TU LIBERTAD. FELICIDADES." :END

En estas dos líneas esta todo el guiso de la aventura. En ellas se resumen las condiciones básicas para ganar, Es decir: en la línea 6465 vemos que para que la proposición CORTA CUERDA CON CUCHILLO funcione con éxito necesitamos que el gato esté presente y que tengamos el cuchillo. Todo ello mediante nuestro código secreto, que a estas alturas del curso, dominamos perfectamente.

6470 TF Z\$<>"\*\* THEN PRINT ''NO PUEDES HACER ESO.'"':GOTO 6420 6480 GOTO 6420

Con esto ya tenemos todas las pantallas fundamentales terminadas, Las pantallas del cuarto de juegos y cl WC no aportan nada nuevo, y son similares a los pasillos:

```
6500 CLS: PANTALLA=6 
6510 Z=6:PRINT *"EL CUARTO DE JUEGOS TIENE UNA GRAN 
CANTIDAD DE JUGUETES, TEBEOS Y REVISTAS. LO MAS
DESTACABLE ES EL GRAN ORDENADOR QUE SE ENCUENTRA EN 
LA MESA DE LA ESQUINA. JUNTO A EL, LA ESPLENDIDA 
COLECCION DE CAADS DE LA FAMILIA.'':GOSUB 5000
6520 GOSUB 4000 
6530 IF Z$=''N' THEN GOTO 6400
6540 IF Z$=''E'' THEN GOTO 6000
6545 IF Z$<>'''' THEN PRINT ''NO PUEDES HACER
ESO.'':GOTO 6520
6550 GOTO 6520 
6600 CLS: PANTALLA=7
6610 Z=7:PRINT *'AQUI ESTAN EL RETRETE, LA BAÑERA, 
EL LAVABO Y EL BIDE. TODO PARECE LIMPIO, PERO ES 
MEJOR NO INVESTIGAR." :GOSUB 5000 
6620 GOSUB 4000 
6630 IF Z$="'0'*" THEN GOTO 6000 
6640 IF Z$<>'''' THEN PRINT ''NO PUEDES HACER
6640 IF Z$<>''''<br>ESO'':GOTO 6620
6650 GOTO 6620
```
Evidentemente estas dos pantallas las he simplificado al máximo, no obstante, siguen funcionando a la perfección (aunque no es en absoluto recomendable reducir tanto la capacidad de respuesta).

Bucno, vamos a ver por último un posible sistema para salvar las partidas en PC (supongo que en otros ordenadores se hará de otra manera, pues la creación de archivos es diferente en cada intérprete de  $BASLC$ .) Habíamos situado el  $SAFE$  en la línea 20000

```
20000. REM *** SALVAR DATOS *** 
20010 TNPOT 'YNOMBRE:"* , NOMBRES
```

```
20020 OPEN NOMBRES FOR OUTPUT AS +1 
20030 WRITE +1,A,B,G,Z,HORA, NEVERA, PANTALLA 
20040 CLOSE +1 
20050 RETURN
```
Como veis lo que he hecho es abrir un fichero en el cual grabo todas las variables manejadas en el juego, para, que al recuperarlo todo siga igual. Ahora el único problema sería aparecer en la misma pantalla donde nos quedamos. Esto se resuelve gracias a la palabrita PANTALLA de la siguiente forma:

```
30000 REM *** RECUPERAR DATOS *** 
30010 INPUT ' NOMBRE'': CARGAS
30020 OPEN CARGAS FOR INPUT AS +1 
30030 INPUT +1,A,B,G,Z,HORA, NEVERA, PANTALLA 
30040 CLOSE +1 30050 IF PANTALLA=1 THEN GOTO 6000 
30060 IF PANTALLA=2 THEN GOTO 6100 
30070 IF PANTALLA=3 THEN GOTO 6200 
30080 IF PANTALLA=4 THEN GOTO 6300 
30090 IF PANTALLA=5 THEN GOTO 6400 
30100 IF PANTALLA=6 THEN GOTO 6400 30110 IF 
PANTALLA=7 THEN GOTO 6500
```
Y esto es todo señores. Espero que ninguno de los que han seguido el curso tenga dificultades en hacer su propia aventura. Por cierto, sería muy interesante que os animarais a mandar al CAAD los listados de las aventuras que hagáis con este método. Estoy seguro de que todos aprenderíamos mucho. En vuestras manos lo dejo.

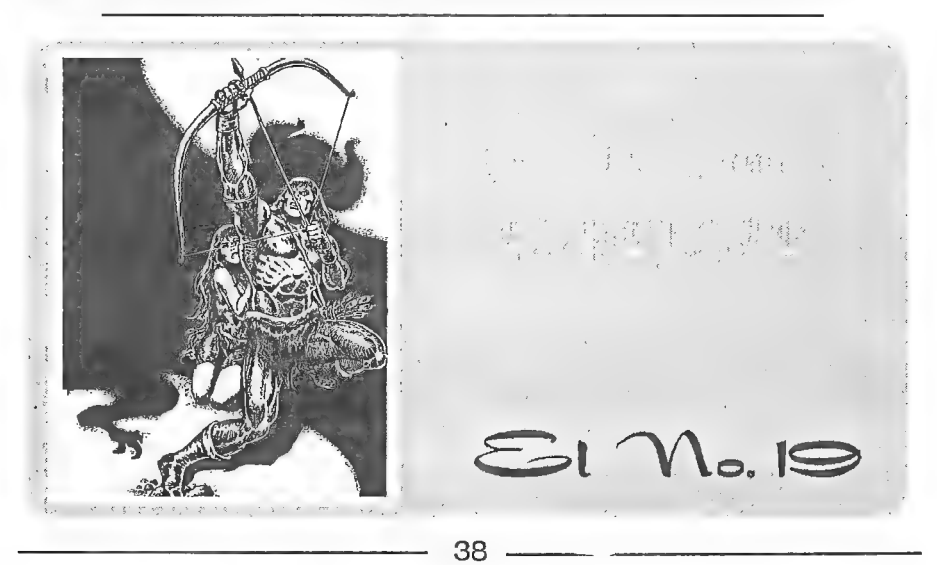

# **OPINIÓN**

### NI FUSION NI FISION

A raíz de un artículo de nuestro amigo Juanjo en el que decía que había que unir<br>clubs y no séqué más cosas parece que estátodo el mundo conmocionado y cada uno quiere<br>opinar. Ahorraos la tinta pues no va a haber nada de e yo dirijo: "El aventurero".

Explico las causas brevemente. Muchos dicen que les gustaría ver las revistas en<br>kioscos, lo cual es pura ciencia ficción, pues todos sabemos que el ROL engloba a mucha<br>más gente que las aventuras para ordenador y "Líder", que es apoyada (y directamente) por Joc Internacional,

Se ha visto, gracias a "El aventurero", pues fuimos los primeros en vender en<br>tiendas (empezamos en mayo del 91 y ya vendiendo en tiendas de ROL y comics en<br>Madrid; luego han venido Pamplona, Zaragoza, Valencia, ...) que e sería fatal que se estableciera el monopolismo de una sola revista pues repercutiría<br>primero en la calidad (no habría competencia a la que superar) y segundo, y esto es más<br>grave, en la atracción de nuevos aventureros. Nad ve ese aventurero que va a las tiendas de ROL, que no sabe que existen las aventuras, que<br>se empieza a interesar y que al final se incluye en este "*mundillo*" como uno de tantos;<br>pero si ese aventurero "*nuevo*" ve que la formamos.

"Tusión no, gracias", preferimos seguir creciendo con el CAAD al lado, haciendo la competencia amistosa que actualmente llevamos, mejorando el uno observando al otro y ayudándonos en la manera de lo posible,

Antonio "Dony &" Peláez Barceló

### LA RESPUESTA DEL DIRECTOR

Para aclarar mi respuesta a los lectores, os diré que sigo la norma de ir<br>respondiendo párrafo a párrafo, cuando ello es necesario. Así no se pierde el sentido de<br>la respuesta. Bueno Tony, respecto a tu frase de que "no va te aconsejaría que no fueses tan categórico. La vida da muchas vueltas, y como muy bien decía y dice (respectivamente) el cardenal Richelicu y el Evangelio... "No hagdis juicios temerarios"...

Me temo que estás en un error al pensar que cl ROL engloba a más gente que los aventureros por ordenador. Incluyendo a los amantes de los conversacionales, aventuras gráficas, por iconos, estrategia, wargames y rpg, un simple vistazo a las listas de ventas dispara su cantidad, y eso sin contar a los que consiguen los programas por otros métodos. Por cierto, como acaban de confirmarme, LIDER sólo vende en tiendas y por correo por que así lo desean ellos. El ROL siempre es más duro para iniciarse que una aventura, Cualquier chaval con ordenador puede descubrir las aventuras, pero para el ROL necesitas un grupo de amigos como mínimo...

No acabo de entender para qué recuerdas que el CAAD es un club y lo usas de ése modo... ¿Acaso por ser un club no puede vender sus fanzines en tiendas? Los socios tienen MUCHAS más ventajas que cualquier posible comprador... Volviendo a lo de una sóla publicación... ¿Por qué dices que perdería calidad? Si una publicación acapara todos los cerebros, ideas y proyectos, será insuperable. Por cierto, tu razonamiento sobre el nuevo aventurero que ya no ve su revista y deja las aventuras es ilógico. Si al chaval le gustan las aventuras, buscará por todos los medios otra revista o lo que sea. En caso contrario, no le han creado verdadera afición,

Bueno, yo también tengo mi frase: "*Fisión, cuando queráis*". No me refiero a que se desgaje algún núcleo atómico por aquí, sino que el CAAD desde sus inicios siempre ha favorecido la aparición de nuevos grupos, formados cn su mayor parte por sus propios socios. ¿Recordáis a "Los Pioneros"? Todos socios del CAAD. El ATE se formó en su mayoría también con socios del CAAD, y otro tanto puede decirse de EL AVENTURE-RO, ¿eh, Tony? Bien, os recuerdo que para conocer mi parecer sobre cualquier cosa me lo podéis preguntar libremente. Responderé en la sección "Mi Opinión".

### CONTRA LA PIRATERIA

Me he decidido a escribir este "*artículo*" como consecuencia de la respuesta dada en el CAAD 17 a EDUARDO ALVAREZ ELVIRA sobre una duda que tenía cn LA AVENTURA ESPACIAL, lo que me ha molestado ha sido cl hecho de que se le responda, ya que como muy bien se le indica en la contestación, si el juego es original le basta con mirar en las instrucciones que acompañan al juego, pero claro, si estecs pirata...

En mi opinión no se deberían responder en cl CAAD ninguna pregunta cuando como en este caso se tengan sospechas (yo diría que son pruebas) de que el juego cs pirata. También apoyaría el que no se publicase ningúnanuncio cn el que se pidan copias ilegales de algún juego. Creo que ya es hora de dejar de quejarse de que la piratería mata los juegos (más cn este caso, en el que se venden pocas copias y si encima muchas son piratas ya me dircis) y de empezar a hacer algo. Y un comienzo sería no dar cabida a esta lacra en nuestra revista, Si de verdad te gustan las aventuras, cómpralas originales, y esto os lo dice uno que tiene en su casa alrededor de DOSCIENTOS juegos piratas, la mayor parte de ellos arcades y similares y algunas aventuras, pero me enorgullezco de haber comprado originales todas las aventuras piratas que tenía, y sigo buscando alguien que me venda ORIGINALES las que me faltan y que están descatalogadas (ARQUIMEDES XXI, GREMLINS).

Creo que a todos los que de verdad os gustan las aventuras (que supongo seréis todos, si no, no compraríais el CAAD) estaréis de acuerdo conmigo en aislar la piratería y erradicarla de las aventuras, empezando por no darla cabida aquí. Para acabar, me gustaría enterarme de que me he equivocado, y EDUARDO tiene la versión LEGAL de la Aventura Espacial, o que se la ha comprado ya.

Jesbar"

### REQUIEM POR LA AVENTURA ESPANOLA

O "Crónica de una...", que en este caso serían equivalentes, y es que el panorama actual que se me ofrece de la aventura no es nada halagúeño... ya sé que no es sólo en se murió (hablando al menos de casas comerciales). Aquí más bien hemos tenido un aborto tras un largo período de gestación con complicaciones "preparto".

Viendo la inevitable desgracia cn la que han caído los 8 bits, y los derroteros que van tomando los 16 bits (ya casi los 32 bits, 64...) podemos poner una esquela a la aventura clásica. Ahora todo se ha convertido en gráficos espectaculares y sonido alucinante, pero<br>los guiones de las aventuras gráficas están descafeinados y con sacarina. ¿Y qué decir del sistema por iconos que libera de la tiranía del teclado al usuario? Pues que será más cómodo, pero que se ha cargado ese gustillo especial de ir ordenando lo que se te iba ocurriendo, tratando de hallar las acciones adecuadas, en una labor pensada y meditada, en donde de vez en cuando, el ordenador te sacaba unos mensajes que te dejaban sorprendido al tratar de hacer algo no muy acorde con el desarrollo de la aventura, o al querer resolver una dificultad de forma factible en teoría, pero a la que la retorcida mente del guionista le había dado otra solución.

Ya sé que éste sistema cra a veces fastidioso, pero no por el sistema en sí, sino porque al programador se le ocurrían unas soluciones totalmente irracionales o porque se había de encontrar la palabra exacta o forma concreta de decir o hacer algo. Yo creo que las mayores potencialidades de los 16 bits deberían haber solventado estos problemas gracias a la cantidad de memoria y a las nuevas posibilidades de programación; por ejemplo, el análisis sintáctico de lo que tecleaba el aventurero, esto es, el hacer que el ordenador entienda mejor lo que uno quiere hacer, podría haberse apoyado en formas de programación orientada a la inteligencia artificial. Sin embargo, todo ello se lo han cargado de un plumazo. Ahora todos los problemas se arreglan aplicando todos los iconos<br>disponibles sobre todo lo que lleves o veas en la pantalla, a ver si la flauta suena, y los problemas más "dificiles" lo son porque el quid de la cuestión se oculta en un punto

exacto de la pantalla (bastante fastidioso, por cierto).

Otra cuestión es la de los beneficios económicos. Dicen que las casas de aventuras gráficas se están forrando, y quizá sca así, pero no creo que el usuario que compra esos productos sea el mismo que el de la aventura clásica. Simplemente son dos productos diferentes; creo que los que compran ahora las gráficas no compraban antes las conversacionales, y por ser aquel un mercado más beneficioso, ¿ha de morir el de éstas? Quizá sí porque... los negocios son los negocios, pero yo me pregunto: Con unos requerimientos ideales de VGA, tarjeta de sonido, 10 megas de disco duro en exclusiva, y precios de unas 8000 ptas. por juego, ¿hay tanta gente que se lo puede permitir para que estas casas de juegos se estén forrando?

Otro tipo de juego que ha venido a llenar ese sitio vacío ha sido el juego de ROL. Que muy bien para quien le guste, pero cs que ahora todo cs ROL, ROL por un tubo, con unos precios como los anteriores, además de tenerse que empollar instrucciones mil, para saber más o menos cómo va la cosa. Una apreciación muy personal es que lo considero una afición demasiado acaparadora, porque estos juegos (tanto los de mesa como los de ordenador) requieren una atención excesiva en cuanto a tiempo y esfuerzo para jugarlo conforme a las reglas.

Para terminar, dejar claro que no tengo nada en contra de los aficionados al ROL ni contra lo que gustan de las aventuras gráficas, pero ¿por qué dar el golpe de muerte a la aventura clásica?

Feo. Javier del Aguila

### PRECIOS Y OPINION

Escribo este artículo para protestar por el elevado precio de la última aventura de  $AD$ , **CHICHEN ITZA**. ¿Cuando se ha visto que una aventura en cassette cueste 1.600 ptas.? ¿Y por qué motivo la versión disco cuesta casi 1.000 ptas. más cara, si el programa es el mismo? Pero lo más gracioso de todo es que en cl CAAD 13, el Maestro Aventurero se atrevió a decir que la aventura EL MUNDO MAGICO era carilla porque costaba 800 plas.. Pues si ése juego es caro, entonces ¿CHICHEN ITZA como cs?

> Juan Canlos Morales LA RESPUESTA DEL DIRECTOR

Tienes toda la razón al protestar por el precio de CHICHEN ITZA. Es caro, pero ten en cuenta que quien fija los precios es cl distribuidor, en este caso, DRO. De todos modos cl Maestro Aventurero me dice que una aventura de venta por correo que cueste 800 pesetas es cara, dado que el precio medio de éste tipo de aventuras es de 400 o menos. Además, los autores ya han bajado su precio a 400 pesetas,

# LISTA DE VENTAJAS PARA LOS SOCIOS DEL CAAD

\*.- Empezar a jugar gratis en el JPC Virus. (valor=1.000 pesetas).

\*.- Descuento de 500 pesctas al comprar cl PAW.

\*.- Posibilidad de ganar una suscripción gratis por el fecdback.

\*.- Una suscripción gratis para quien capte tres nuevos socios.

\*.- Conseguir gratis la última versión del emulador de Spectrum.

\*.- También gratis aventuras clásicas inglesas y españolas.

\*.- Concurso CHICHEN ITZA,

\*.- Descuento de un 50 % para publicar anuncios cn cl CAAD,

\*.- Servicio gratuito de composición de anuncios. Nos mandas tu boceto y lo montamos con calidad profesional.

\*.- Descuento de un 30 % (2.000 pesetas) para los nuevos socios que piden todas las suscripciones atrasadas.

\*.- Posibilidad de recibir los fanzines en otra dirección durante cl verano.

# NUMEROS ATRASADOS

En este apartado os explico el modo de solicitar números atrasados del CAAD, incluyendo una jugosa oferta para los nuevos suscriptores. Os recuerdo que los fanzines no pueden pedirse por separado, tan sólo suscripciones completas.

Los CAAD númcros 0, 1 y 2 forman la Primcra Suscripción, los números 3, 4 y 5 la Segunda, 6, 7 y 8 forman la Tercera, 9, 10 y 11 pertenecen a la Cuarta y a la Quinta pertenecen 12, 13, 14 y Extra 1, completando la lista los 15, 16, 17 y Extra 2, de la Sexta. Si descas alguna de las suscripciones, o todas, debes seguir el mismo proceso que para suscribirte de nuevo, cs decir, mandarnos un giro postal o un Cheque en una carta por el valor de la o las suscripciones que desces, Si quieres tener la colección completa del CAAD no debes dejar pasar esta oportunidad.

Para tener clara la relación entre números y suscripciones, la siguiente tabla será de gran utilidad. Se detallan las suscripciones, los números que las componen y su importe:

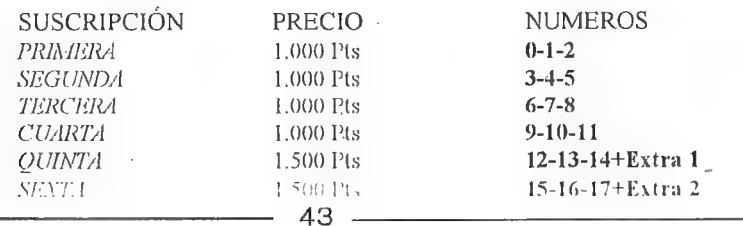

 $AVISO$  Dado que se realiza un número limitado de fanzines, al servirlos a los socios y a quienes los piden con posterioridad llega un momento en que se acaban los realizados por imprenta. Para que un socio no se quede sin saber cómo era cada número del CAAD, se realizan fotocopias de calidad de los números agotados, por lo que es posible que al realizar un pedido, la única forma de servirlo sea ésta.

Los siete primeros números del CAAD pertenecen a la primera época, en la que todavía no se realizaban por imprenta, por lo que siempre serán servidos en fotocopias. Actualmente quedan ejemplares originales de los números 8, 12, 13, 16, 17, Extra 1 y  $Extra$  2.

Para que conozcáis mejor los contenidos de cada uno de los fanzines, a continuación os hago un resumen del sumario de cada uno de ellos:

### CAAD O

- Presentación. - Comentario de Abracadabra, Post Mortem y La Corona. - Solución completa a Knight Tymc. - Comentario de Knight Orc, Lurking Horror y Mindfighter. - Noticias, preguntas y respuestas.

### CAAD 1

- Instrucciones y primer capítulo del libro-juego. - Informe monográfico sobre la compañía Sierra On-Line. - Primera parte de la solución serializada de Rebel Planet. - Solución a la primera parte de Abracadabra. - Preguntas y respuestas, noticias y anuncios.

### CAAD<sub>2</sub>

- Segundo capítulo del libro-juego. - Mmicio de la sección de Opinión. - Segunda parte de la solución serializada de Rebel Planet. - Comentario de Zip1 y Zape. - Solución a la segunda parte de Abracadabra. - Preguntas y respuestas, noticias y anuncios.

### CAAD 3

- Tercer capítulo del libro-juego. - Inicio de la sección dedicada al Rol. - Opiniones vertidas por los socios. - Tercera parte de la solución serializada de Rebel Planet. - Solución completa a Spellbound. - Informe de estado del Juego por Correo "Libertad o Muerte". - Preguntas y respuestas, noticias y anuncios.

### CAAD 4

- Cuarto capítulo del libro-juego. - Sección dedicada al Rol "El Mundo del Rol"". - Sección de dudas acerca del Rol "Roleando". - Cuarta y última parte de la solución a Rebel Planet. - Olerta de conseguir aventuras exclusivas para los miembros del Club. - Informe de estado del Juego por Correo "Libertad o Muerte"". - Opiniones vertidas por los socios. - Preguntas y respuestas, noticias y anuncios.

### CAAD 5

- Quinto capítulo del libro-juego. - Sección dedicada al Rol "El Mundo del Rol"". - Inicio de la sección dedicada al manejo del PAW. - Inicio de la sección de dudas sobre el manejo del PAW. - Oferta de nuevas aventuras para los socios. - Opiniones vertidas por los socios. - Informe de estado del Juego por Correo "Libertad o Muerte". - Preguntas y respuestas, noticias y anuncios.

### CAAD 6

- Sexto capitulo del libro-juego. - Sección dedicada al Rol "111 Mundo del Ro]"". - Sección acerca de dudas en el Rol ""Roleando"". - Informe del concurso de aventuras. - Sección dedicada al manejo del PAW, - Sección de dudas sobre el manejo del PAW, - Opiniones vertidas por los socios. - Preguntas y respuestas, nolicias y anuncios.

#### CAAD 7

- Primer fanzine realizado por imprenta. - Editorial de Andrés R. Samudio. - Séptimo capítulo del libro-juego. - Sección dedicada al Rol \*\*1:1 Mundo del Rol". - Informe del concurso de aventuras. - Sección dedicada al manejo del PAW, - Sección de dudas sobre el manejo del PAW. - Opiniones vertidas por los socios. - Solución a la primera parte de Megacorp y Zipi y Zape. - Anuncios, preguntas y respuestas,

#### CAAD 8

- Segundo fanzine realizado por imprenta. - Octavo capítulo del libro-juego. - Sección dedicada al Rol "El Mundo del Rol". - Sección de dudas acerca del Rol "Roleando". -Sección dedicada al manejo del PAW. - Opiniones vertidas por los socios. - Oferta de nuevas aventuras para los socios. - Anuncios, preguntas y respuestas. - Primera parte de las soluciones a The Pawn, Hampstead, Kayleth y Ke Rulen los Petas.

### CAAD 9

- Sección dedicada al Rol \*\*1:1 Mundo del Rol". - Sección dedicada al manejo del PAW, - Sección de dudas sobre el manejo del PAW, - Opiniones vertidas por los socios. - Bugs curiosos de Cozumel. - Anuncios, preguntas y respuestas. - Oferta de conseguir fanzines atrasados. - Segunda parte de las soluciones a The Pawn, Hampstead, Kayleth y Ke rulen los Petas.

### CAAD 10

- Ultimo capitulo del libro-juego. - Sección dedicada al Rol "El Mundo del Rol". - Opiniones vertidas por los socios. - Anuncios, preguntas y respuestas. - Tercera parte de las soluciones de Kayleth y Ke Rulen los Petas, y solución a la 1<sup>ª</sup> y 2<sup>ª</sup> parte de la Aventura Espacial.

#### CAAD 11

- Sección dedicada al Rol \*\*1:l Mundo del Rol". - Sección de dudas sobre el Rol "Roleando"". - Sección dedicada al manejo del PAW. - Sección de dudas sobre el PAW. - Nueva sección de desarrollo de argumentos. - Opiniones vertidas por los socios. - Nueva sección sobre los laberintos. Cómo crearlos y cómo salir de ellos, - Oferta de conseguir aventuras para los socios del Club. - Anuncios, preguntas y respuestas. - Retazos de la aventura. Sección dedicada a dibujos aventureros. - Pasatiempos aventureros. - Soluciones a la 3? parte de la Aventura Espacial y la 1\* parte de Jack the Ripper, consejos sobre Indiana Jones v la Ultima Cruzada y primera parte de la solución de Tower ol! Despair

#### CAAD 12

- Sección dedicada al Rol \*\*El Mundo del Rol". - Informe del concurso de aventuras. - Sección de dudas sobre el PAW, - Sección de Desarrollo de Argumentos. El Tiempo. - Informe para ercar tu propia compañía. - Opiniones vertidas por los socios. - Pasatiempos aventureros. - Anuncios, preguntas y respuestas. - Retazos de la aventura. - Soluciones a Tower o'Despair, Indiana Jones, la 2\* parte de Jack the Ripper y consejos varios sobre el Hobbit.

#### CAAD 13

- Técnicas de programación. - Sección de ayuda a los noveles Introducción a la Aventura. - Opiniones de los socios. - Cursillo para programar aventuras en BASIC, - Desarrollo de argumentos, 11 Mapcado. - Comentario de aventuras de la Bolsa. - Sección sobre lo que acontece en UK, La Aventura en Inglaterra. - Retazos de la aventura. - Pasatiempos aventureros. - Ánuncios, preguntas y respuestas. - Solución a Tower ol Despair, Jack (he Ripper (3\* parte) y la primera parte de Megacorp.

#### CAAD 14

- Sección sobre el Rol \*\*J:l Mundo del Rol". - Opiniones de los socios. - Opinión del director sobre temas candentes. - Introducción a la aventura. Cómo jugarlas, - Desarrollo de argumentos. 1:1P.J y el PSI. - Dudas sobre el PAW. - Cursillo de programación en BASIC, - La aventura en Inglaterra. - Informe de Juegos por Correo. - Pasatiempos aventureros. - Anuncios, preguntas y respuestas. - Solución a la 2\* parte de Megacorp, Legend ol Djell y King"s Quest IL

#### CAAD 15

- Sección sobre el Rol \*\*1l Mundo del Rol". - Técnicas de Programación con el PAW, - Introducción a la aventura, Objetos y PSI. - Desarrollo de argumentos. PSI (ID). - Retazos de la Aventura. - Opiniones de los socios. - Cursillo de Programación en BASIC. - Sección dedicada a los Juegos por Correo. - Comentario de King"s Quest V, Idiliar y El Mundo Mágico. - Noticias aventureras. - Entrevistas a Javier San José y Carlos Sisí. - Anuncios, preguntas y respuestas. - Soluciones a King's Quest III y Kult. - Mapa de El Enigma de Aceps. - Se alcanzan las 60 páginas.

#### CAAD 16

- Sección sobre el Rol \*\*1:l Mundo del Ro". - Cursillo de programación en BASIC. - Dudas sobre el PAW. - Introducción a la aventura. Los problemas. - Entrevista a Juan Antonio Paz Salgado y Antonio de Haro. - Análisis crítico independiente de las secciones del CAAD. - Opiniones de los socios. - Noticias aventureras. - Comentario de Space Quest IV. -Anuncios, preguntas y respuestas. - Pasatiempos aventureros. - Oferta del emulador de Spectrum para PC, - La aventura en Inglaterra. - Mapa de Ke Rulen los Petas. - Solución a Kimg"s Quest TI y Kult.

### CAAD 17

- Sección sobre el Rol \*\*1:1 Mundo del Rol". - Dudas sobre el PAW, - Solución con mapa a la primera parte de listorias de Medialand. - Introducción a la Aventura. Los Grálicos. - Noticias aventureras. - Listado de los puntos de venta del CAAD en tiendas. - Desarrollo de areumentos, PST (TD. - Sildavia Tos juegos por correo. - Informe sobre JPC. KIC Games. - Comentario de Railroad Tycoon. - Opiniones de los socios. - Informe sobre la compañía Aventuras FJAP. - La aventura en Inglaterra. - Cómic sobre la historia del ordenador. - Comentario de La Liberación de Silvania y Rescate. - Entrevista a Pedro Amador López y Pedro José Rodríguez. - Informes sobre el parser AGT y el emulador de Spectrum. - Anuncios, preguntas y respuestas.

Y además de estos números del CAAD "normales", también existen un par de Extras, dedicados por completo a soluciones de aventuras. Sus contenidos os los especifico ahora mismo.

### CAAD EXTRA 1

- La Aventura Original. - El Jabato. - La Aventura Espacial. - Cozumel. - Los Templos Sagrados. - Supervivencia (El Firfurcio).

### CAAD EXTRA 2

- King"s Quest V. - Loom. - Space Quest IV. - The Secret of Monkey Island. - Operation Stealth....más un módulo de rol para "La Llamada de Cthulhu".

### OFERTA ESPECIAL TERCER ANIVERSARIO

### PARA NUEVOS SUSCRIPTORES

Si deseas tener todos los ejemplares del CAAD editados hasta la fecha, y eres un suscriptor nuevo, se ha preparado una oferta muy especial para tí. ¡Si pides las scis suscripciones a la vez, en lugar de 7.000 Pts, tan sólo te costarán 5.000 Pts. las seis! ¡Si, si, has leído bien, los 20 fanzines, toda la historia del CAAD, por 5.000 pesetas! ¡¡No pierdas tiempo en hacer tu pedido!!

### PARA EL RESTO DE SOCIOS

quedan rebajadas a  $750 \,\mathrm{P}$ ts., y las de  $1.500$  a  $1.000 \,\mathrm{P}$ ts., No pierdas esta oportunidad, Hay que celebrar de algún modo nuestro aniversario, y uno de ellos es rebajar el precio de las suscripciones atrasadas, para que puedas conseguir ventajosamente aquella o aquellas que deseas. La rebaja queda como sigue: Las suscripciones de 1000 Pts. ya que la oferta durará sólo durante la presente suscripción.

### INFORME: AVENTURAS PARA APPLE MACINTOSH **.E MACINT**<br><sup>Por...</sup>.20sé Angel Alonso

Conozco unas pocas aventuras conversacionales para Mac, pero ten en cuenta que la lista no estará actualizada ni mucho menos. Hace 3 años que perdí el contacto directo con el mundillo de  $Mac$  en la Universidad, que es donde hay un buen movimiento de estos temas, y desde entonces no tengo noticias frescas, Las aventuras son las siguientes:

Deja Vu, 1985, Icom Simulation Inc, un disco de 800 K, Ambientada en la época actual, trama detectivesca (debes encontrarte a tí mismo). Muy buena. Shadowgate, 1987, Icom Simulation Inc, un disco de 800 K. Fantasía y terror dentro de cavernas-mansiones, Muy buena. Uninvited, 1985, Icom Simulation Inc, dos discos de 800 K. Fantasía y terror dentro de un castillo encantado, Buenísima. Estas tres son sencillamente sensacionales, en particular la tercera, con unos gráficos y unos efectos sonoros fantásticos. Están escritas con el mismo parser. Aprovechan al 100 % el interface Macintosh, el manejo se lleva a cabo haciendo "clic"? sobre la acción que deseas realizar en un menú y sobre el objeto que quieres actuar en el gráfico. Es algo parecido (más cómodo) que el moderno sistema desarrollado en los juegos de Lucasfilm, pero sin movimiento y con las descripciones en textos además de en gráficos.

Hotel Caper, 231 K, Pencils, 405 K, Radical Castle, 348 K, Space Adventure, 155K, The Village, 321 K. Estas cinco están escritas con el parser llamado "World Builder", y realizadas entre 1986 y 1988. Casi todas muestran sobre el escritorio el icono de una esfera terrestre, Suelen ser "Shareware" y generalmente se puede encontrar alguna de ellas o similar en cualquier colección de software de este tipo. Algunas tienen gráficos y sonidos muy trabajados. Se juega tecleando las órdenes en una ventana de edición, aunque las usadas más comúnmente puedes seleccionarlas directamente con el ratón, en un menú de cortinilla.

Vampire Castle, 1987, 198 K. Está realizada con otro tipo de parser que desconozco, El sistema de juego es similar a los anteriores.

Y aunque no sean aventuras conversacionales "puras", conozco dos del tipo RPG. Son: Dragones, 156 K. Theldrow, 274 K. La primera es del tipo "juego de tablero"". Te mueves en una cuadrícula con vista superior. La 2? es tridimensional con vista desde cl personaje, tipo ELVIRA. En las dos debes definir el tipo y características del personaje al estilo típico de los juegos de rol.

En el tema de los parser estoy unpoco más flojo. Sólo conozco dos y no estoy seguro. de que sean muy completos, solamente los he visto muy por encima. Son: Adventure Writer, 95 K. Adventure Maker, 210 K.

# PREGUNTAS Y RESPUESTAS

### Jaime Maestro Ruiz

1- MERP: ¿Cómo podría conseguir el juego de rol de tablero EL SEÑOR DE LOS ANILLOS con instrucciones en castellano?

Puedes llamar a VALHALLA al (96) 374 10 16 y preguntárselo. Lo más probable es que lo tengan.

2- CONSEGUIR AVENTURAS: ¿Cómo podría conseguir, si es que aún se puede, las aventuras para Spectrum THE HOBBIT, SHADOWS OF MORDOR y LORD OF THE RINGS, con sus instrucciones, aúnque estén en inglés?

De primera mano y originales, imposible. De segunda mano, de alguno de los socios del CAAD que quiera venderlas, y obtener una copia, de cualquier socio que se avenga a ello.

3- COLABORACIONES: ¿Se puede colaborar en el fanzine, por ejemplo en pasatiempos, chistes gráficos y tal?

Por supuesto. Los pasatiempos son tarea casi exclusiva del nunca bien<br>valorado Amón, pero son una sección abierta, y los chistes, gráficos o no, forman la sección Retazos de la Aventura, donde cualquier socio puede incluir su chascarrillo o comentario jocoso.

### Francisco Vázquez Valera

1- ELVIRA: ¿Cómo se consigue el anillo de la bruja después de matarla con la sal? Lo he buscado por toda la cocina y no lo encuentro,

Con la sal matas a la cocinera, y ella no tiene ningún anillo. Si buscas el de Elvira, lo podrás ericontrar en el estanque de las lilas.

### Xavier Parcet García

1- TEMPLOS SAGRADOS 2<sup>\*</sup> parte: ¿Para qué sirve el idolo dorado? ¿Y el de barro?  $\zeta$ Para qué sirve la soga?  $\zeta$ Y las raíces secas? ¿Para qué sirve el orificio con dos salientes a los lados del salón cubierto?

El ídolo dorado no sirve para nada, es un "red herring". El de barro es el que<br>te abrirá el camino hacia CHICHEN ITZA. Con la soga debes atar a la dulce<br>ovejita para llevarla al sacrificio. Con las raíces podrás iluminarte

### Carlos Hernández Marugán

1- TEMPLOS SAGRADOS 2<sup>ª</sup> parte: Cuando voy por el *sabke real* y llego a la ceiba, una mujer me dice que para pasar debo darle algo muy valioso, pero un mensaje dice que no llevo protección y que estoy muerto antes de poder responder. ¿Qué hago?<br>Debes llevar contigo dos ídolos, el de basalto, que mantendrá abierto el sabke y evitará que la selva se arroje sobre tí, y el de barro, que debes entregar a la

ninfa.

2- DON QUIJOTE 2\* parte: ¿Cómo se consigue la bacía?

Una vez en la barbería, silba.

3- EL FIRFURCIO: ¿Qué come el Firfurcio? ¿Se puede coger la merdurcia de alguna - forma?

El Firfurcio come merdurcia... y para conseguirla debes abrir la caja amarilla con el destornillador. :

### Rubén Moreno Sánchez

1- TEMPLOS SAGRADOS 1? parte: Tras hacer la balsa, se atasca al intentar meterla en la localidad del cenote. ¿Sirve para algo cl cascabel y el cadáver del jaguar?

Por desgracia, debiste hacer la balsa en la misma localidad del cenote, pero no es necesario que empieces de nuevo. Simplemente corta la cuerda que mantiene los troncos de la balsa unidos y podrás entrar los troncos uno a uno. Vuelve a la selva a por otra liana y un cuarto tronco y ya puedes construir la balsa. El cuarto tronco debes dejarlo en la localidad del collar, para amarrar la balsa. El cascabel y el jaguar muerto no tienen utilidad.

### Marco Antonio Blanco Navarrete

1- POLICE QUEST Il: Me quedo bloqueado nada más empezar, ya que desconozco la combinación de mi "*locker*".

En la guantera de tu coche está tu tarjeta. Si le das la vuelta (TURN CARD OVER) podrás ver la combinación.

### Ricardo Gallego Conejo

1- ZIPI Y ZAPE 1\* parte: Seguí las instrucciones del CAAD 16, cojo al ratón, pero al teclear "*dejar ratón*" en la localidad del elefante no ocurre nada. ¿Qué hago? Prueba a teclear SOLTAR RATON.

### Raúl Alvarez García

1-AVENTURAS DEL CONCURSO: ¿Vana pasarse a PC (sinemulador) las aventuras ganadoras del concurso de 4D? Las aventuras de dicho concurso publicadas en la Bolsa, ¿se han pasado al DAAD?

No y no. Convertir un programa del PAW al DAAD es MUY trabajoso, y actualmente no hay nadie disponible. Además, no se podrían pasar todas las aventuras, pues las hay de 128 K y realizadas sin PAW. Las publicadas en la Bolsa están tal cual las mandaron sus autores al concurso.

### Juan Carlos Morales

1- MAPAS: ¿Tenéis pensado publicar los mapas de Bloodwych y Zombi?

Si dispusiéramos de ellos, no te quepa duda.

2- EL MAESTRO AVENTURERO: Quisiera saber quién es,

Cuando alguien se oculta tras un seudónimo es debido a que no quiere que

se conozca su verdadera identidad... y en su caso he recibido instrucciones concretas de no decir ni pio, además de dejar que rumores y falsas identidades se vayan expandiendo por ahí... lo cierto es que es un chaval a quien encantan los misterios, y no puedo decir más.

3- CRITICA: ¿Qué piensa  $AD$  de la crítica hecha por  $MM$  sobre CHICHEN ITZA? Entre otras cosas dice que es una aventura que decepciona desde el principio, que los gráficos son un amasijo de pixels y que ni ayudan ni son descriptivos, elc (MM 47, página 34).

Pues te puedo dar la opinión de Andrés Samudio... según él, en MM han juzgado con el rasero de una aventura animada estilo Sierra a una conversacional... lo que demuestra que en M/M sólo pueden juzgar muñequitos moviéndose y gráficos VGA 256 colores. Por mi parte te diré una analogía. Si un conversacional es un libro y una gráfica es un tebeo, lo mejor es no comparar uno con otro, sino ceñirse estrictamente a aquello de que hablamos. 4- AUMENTO DEL PRECIO: Para dar cabida a más temas y hacer el fanzine mucho mejor de lo quecs, ¿no crees que sería conveniente subir cl precio dela suscripción a 2.000 pts.?

Ya he recibido indicaciones en ése sentido, y es cierto que una cuota de 2.000 pesetas permitiría un aumento de páginas y portadas en color, amén de otras mejoras, pero prefiero que el CAAD se mantenga como ahora, a no ser que las sugerencias como la tuya sean mayoría.

### Tomás Hidalgo Salvador

1- POLICE QUEST: Tengo los siguientes objetos: Cadillac keys, Lytton Tribune, Huffman file, trick cane, room key y marked money. He conseguido 174 de 245, Situación en la que estoy: He conseguido jugar a las cartas y ganar. Los hombres me invitan a "la gran partida'" para más tarde. Entre tanto me aparecen tres hombres, que supongo policías, pero no sé qué hacer con ellos. Más tarde bajo para jugar la partida contra el Angel de laMuerte, gano y me dice que lo siga a suhabitación. Allegar suenael teléfono, se va, vuelve y me mata. ¿Qué cs lo que hago mal? ¿Está el secreto en los tres policías de la habitación? ¿Me falta algún objeto importante?

Una vez te digan la contraseña vuelve a la habitación. Espera hasta que aparezcan los 3 detectives, y pídele un transmisor al de la izquierda. Ahora ya puedes comunicar tu posición, y tus compañeros estarán sobre aviso.

### Marco Antonio Moreno

1- CONVERSACIONAL INGLES: ¿Puedes recomendarme algún buen conversacional inglés? Tengo entendido que las aventuras de ése país son muy buenas, y nunca hc jugado a ninguna. :

Pues esta es una de las preguntas más difíciles de responder que me han hecho en ésta sección... si quieres que llegue a un compromiso entre demasiado antíguas (Hobbit, Circus), o demasiada jerga y cachondeo (Boggit, Big Sleaze), o con un parser demasiado estricto (Rebel Planet, Kayleth) o demasiado difíciles (Red Moon, Worm in Paradise) me dejas realmente en un dilema... me arriesgaré a nombrarte una, pero no creas que es la definitiva en absoluto, cualquiera de las arriba mencionadas te gustará. Prueba con PRICE OF MAGIK, de Level 9.

### César Comín Longas

1- PARSER PARA PC: ¿Podéis recomendarme algún programa para diseñar mis propias aventuras?

Tienes suerte. En la sección de noticias damos la primicia sobre el SINTAC, primer parser disponible en castellano. En espera de rumores sin confirmar, este es el único disponible por ahora. En el próximo CAAD se revisa a fondo.

### Rubén Alberto Aguilera

1- EMULADOR: ¿Se pueden cargar los juegos del emulador en Spectrum con cinta o disco?

No. Los juegos en formato del emulador tan sólo funcionan en PC,

2- EMULADOR: ¿Cómo carga los juegos el emulador?

De dos modos, desde cinta si es la primera vez que cargas un juego o bien directamente desde un disco o disco duro si ya lo has salvado. Para cargar desde cinta es necesario fabricarse un sencillo cable (tres soldaduras y listo) que se conecta al puerto paralelo del PC y a la clavija del cassette.

### Iñigo Izal

1- HISTORIAS DE MEDIALAND 1\* parte: ¿Puedo matar a Cancerbero (el perro de 3 cabezas) o simplemente basta con que le dé el hueso?

Puedes usar ambos métodos, aunque con el hueso te ahorrarás un combate muy difícil.

### David Suárez Ferreiro

1- TEMPLOS SAGRADOS 1\* parte: ¿Cómo se pasa el jaguar?

Arranca una estaca de la trampa, lánzala fuera, cógela y con ella te cargarás al felino.

2- AVENTURAS AD: ¿Qué ocurre últimamente con Aventuras AD?

Pues que se está gestando la AVENTURA ORIGINAL ll, y créeme, esto es más follón de lo que parece...

3- EMULADOR: ¿Cómo se cargan las aventuras que vienen con él?

Basta con poner tras el nombre del emulador el de la aventura. Por ejemplo, si quieres cargar el hobbit, tendrías que teclear SPECTRUM HOBBIT. Entrarías en el menú del emulador y tras pulsar F1 entrarías en la aventura. Te recomiendo que leas y si te es posible imprimas el fichero SPECTRUM.DOC, en el que viene especificado el manejo y otros datos de interés.

## FEEDBACK 18

Esta sección está dedicada a recoger vuestro parecer sobre cl CAAD. Podéis votar en las preguntas formuladas más abajo, permitiendo así conocer la opinión de los socios sobre la publicación, y de paso facilitar a los socios un concurso en el que pueden ganar una suscripción gratis.

El proceso es muy simple, En una tarjeta postal respondéis las preguntas, indicáis vuestros datos y la mandáis al CAAD. Posteriormente, se escoge totalmente al azar una de las tarjetas, se publica, y su remitente obtiene el premio. Fácil, ¿no? Pues animáos a escribir, que no se pierde nada y sí se puede ganar mucho,

Por cierto, el socio agraciado con una Suscripción gratuita ha sido esta vez agraciada, ya que la suerte favoreció a Lydia de la Fuente. Ya sabes Lydia, no hace falta que pagues por la octava suscripción, ya la tienes. Ahora vamos a repasar los resultados obtenidos por cl CAAD 16,

### RESULTADOS DEL CAAD 16

1.- La puntuación media del CAAD 16 ha sido de 8,2 puntos. La puntuación más alta emitida por los socios ha sido de 9, y la más baja de 7,5. La más escogida ha sido el 8. 2.- El 43 % de los socios opinó que la calidad del CAAD 16 cra superior a la del CAAD 15, Un 39 % pensó que eran similares, y el resto (18 %) que era peor.

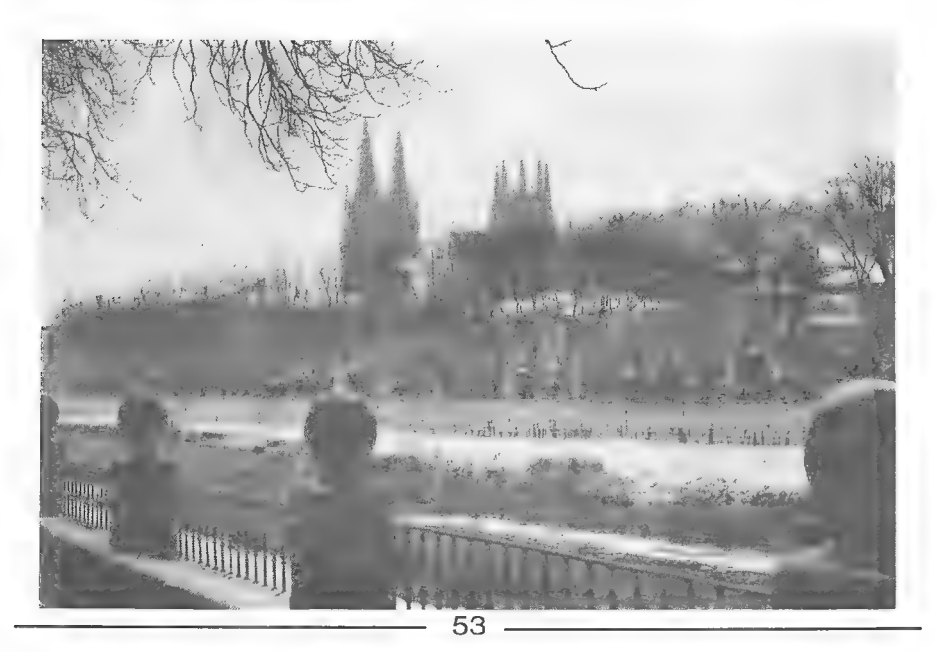

3.- Las secciones que más han gustado han sido el Comentario de Aventuras, El Mundo del Rol y La Aventura en Inglaterra, seguidas de Introducción a la Aventura, Oferta para los socios y Preguntas y Respuestas,

4.- Entre las que han desagradado, destaca la Programación en Basic, Pasatiempos (como siempre, por la dificultàd), El Mundo del Rol y la Aventura en Inglaterra,

5.- Esta pregunta debe considerarse nula. Os cuestioné si deseabais ver los resultados "extensamente o como en el CAAD 15". Naturalmente, en cl CAAD 15 venían EXTENSAMENTE. Quería saber si preferíais los resultados del CAAD 15, comentados más amenamente, o los del CAAD 16, csquemáticos y precisos. De todos modos, justo la mitad habéis escogido "extensamente" y la otra mitad "como en el CAAD 15", con lo que los comentarios como los del artículo actual serán la norma a partir de ahora. Tan sólo hubo un socio que indicó que prefería los del CAAD 16,

6.- Respecto al aumento de tamaño, cl 60 % de los socios prefirieron el actual, un 25 % descarían un formato mayor, y al resto no les importa, seguirían con el CAAD a cualquier tamaño.

### CUESTIONES DEL FEEDBACK 18

- 1.- ¿Cómo calificarías éste número? (0=horrible, 10=perfecto)
- 2.- ¿Es mejor o peor que el número anterior?
- 3.- ¿Qué te ha gustado más?
- $4 iY$  menos?
- 5.- ¿A quién te gustaría ver entrevistado en cl CAAD?

6.- ¿Qué sugieres para mejorar las secciones que no te gustan?

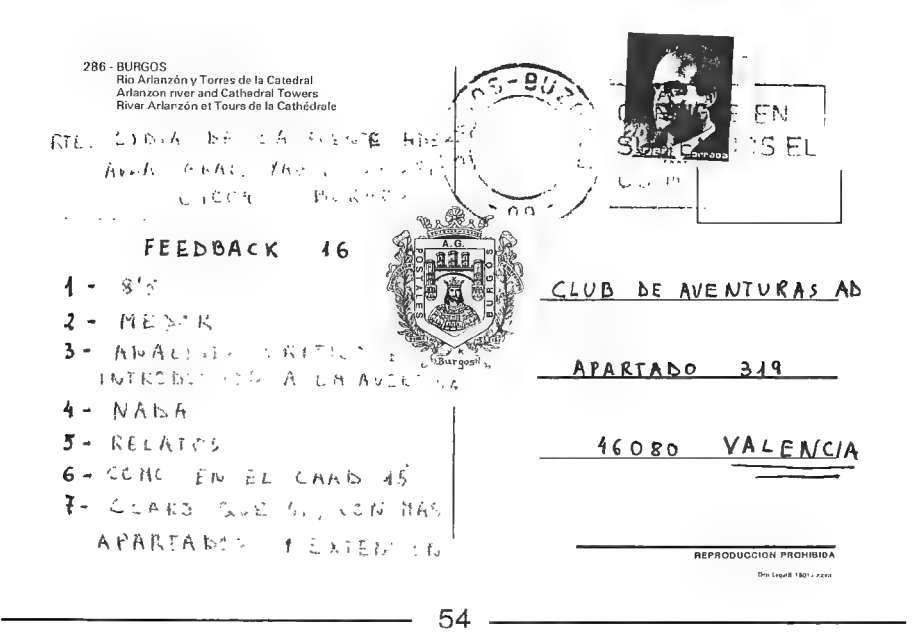

## **ANUNCIOS**

\* Atención coleccionistas; si posecis un PC vendo las siguientes aventuras conversacionales: LA ISLA DEL TESORO, PERRY MASON, 9 PRINCIPES EN AMBER, DRAGONWORLD. El precio de cada una es de 3.000 pesetas, y son originales (discos 5 1/4). Para mandar giro postal o información, escribir a:

Antonio González Bonilla La Marina, 22 35542 ARRIETA-LAS PALMAS

\* Me gustaría ponerme en contacto con aventureros (si son adictos a Sierra mejor) de toda España, especialmente con los de Sevilla, con los que me gustaría encontrarme personalmente. También quisiera que alguien me facilit del MERP (algo así como lo que apareció en el Extra N° 2). Pagaría fotocopias y gastos de envío, Mi dirección cs:

> Marco Antonio Blanco Navarrete Lamarque de Novoa, 3-1" D 41008 SEVILLA

Busco persona de Valencia que sepa hacer gráficos con el PAW. Deben tener una calidad buena. Para empezar a contactar escribe a:

> Sergio Ruiz Alarte Lucrecia Bori, 2, 7, 2<sup>ª</sup> 46014 VALENCIA

\* Estoy interesado en conseguir los siguientes juegos para el *Amstrad CPC*: **POST**<br>**MORTEM, COBRA'S ARC, STAR LIVE y KE RULEN LOS PETAS**. Los compro<br>al precio que sea (no importa que no sean originales) o los cambio (ten

Juan Carlos Morales El Salvador, 11 Arrecife \* 1500 LAS PALMAS

si Busco socio que tenga la amabilidad de remitirme una copia de la aventura JOHNNIE VERSO. Según tengo entendido es de dominio público y no es acto de piratería el copiarla. Podéis escribir a:

> David Miera Antonio Leyva, 71, 8º A 28019 MADRID

Tengo un par de libros y un interface para el Spectrum. Si alguno está interesado, es lo siguiente: Los libros "ZX Spectrum, qué es, para qué sirve y cómo se usa" y "ZX  $Microdrive$ ", También interface *Dk'troniks, kempston* y Sinclair 2, Y el programa THE GRAPHIC ADVENTURE CREATOR, original y con manuales en inglés. Precio total 1.000 pesetas más gastos de envío.

> Julio García Ibarbuen Apartado de Correos 297 Tudela 31500 NAVARRA:

\* Ouisiera contactar con el responsable de *HISPANIS ADVENTURES*, ¡Es muy importante!

### Antonio González Bonilla La Marina, 22 Arrieta 35542 LAS PALMAS

 $i$ ¡Ey!! Hay una persona de las canarias, que me escribió pidiéndome el GAC, y resulta que he perdido su dirección. Le ruego que se ponga en contacto conmigo, ya sea por medio del Club (en éste apartado) o por medio de una carta. Además estoy interesado en el libro "Programming your own adventures in Pascal"", el cual está siendo buscado también por otro aventurero.

> David Suárez Ferreiro García Conde, 11, 6"B 33001 Oviedo

\* El "sencillo cable" que hay que fabricar para el emulador de Spectrum resulta para mí un misterio insondable. No me importaría pagar (sin pasarse) si alguien hace el favor de fabricármelo.

> Antonio Jara de las Heras Avd. Madrid, 27, esc.dcha.7° izq. 23008 JAEN

Se buscan las siguientes aventuras (no importa el idioma): Hobbit, The Adventure, Enchanted Island IL, Snowball, Erik the Viking, Dracula y Jack the Ripper (CRL), Red Moon, Terrormolinos, Sherlock, Robin of Sherwood, Lord of the Rings, Gremlins, Seas of Blood. Todas en versión Spectrum. Si tienes alguna de ellas llama al (927) 22 78 88 o bien escribe a:

> Garcia Hurtado Rodríguez Moñino, 3, 5° E 10002 CACERES No lo dejes para mañana...

Vendo ordenador Commodore C-64 con unidad de disco 1571, discos con juegos, todo en buen estado, y unos 50 juegos en cinta por 35,000 Pts, , o lo cambio por Plus 3 con discos de aventuras, Interesados escribid a:

> José M" Roca Mena C/ Molino del Pato, 13 - Bajo 29620 - TORREMOLINOS (Málaga)

E Compro el libro "DIOS EMPERADOR DE DUNE", de Frank Herbert, de la desaparecida editorial ULTRAMAR. Imprescindible cn perfecto estado. Escribid a:

> Pedro Francisco López Apartado de Correos 40 46115 - MONCADA (Valencia)

Si algún socio tiene un *Commodore Amiga* y no lo utiliza para programar, le compro el disco y el libro del *AMIGA BASIC* (el que regalan al comprar el ordenador). Pago por adelantado o contra reembolso. Máximo 4.000 Pts. (disco y libro) o 2.500 Pts, por le libro únicamente, Por favor, escribir a:

> Juan Carlos Morales C/ El Salvador, 11 ARRECIFE DE LANZAROTE (Las Palmas)

FÉ DE ERRATAS: En el anuncio de *Francisco Bretones* aparecido en el anterior CAAD, por un desliz no se indicó la versión correcta del Workbench de su 4MIGA. Es la 1.3, y no la 1.2 como apareció.

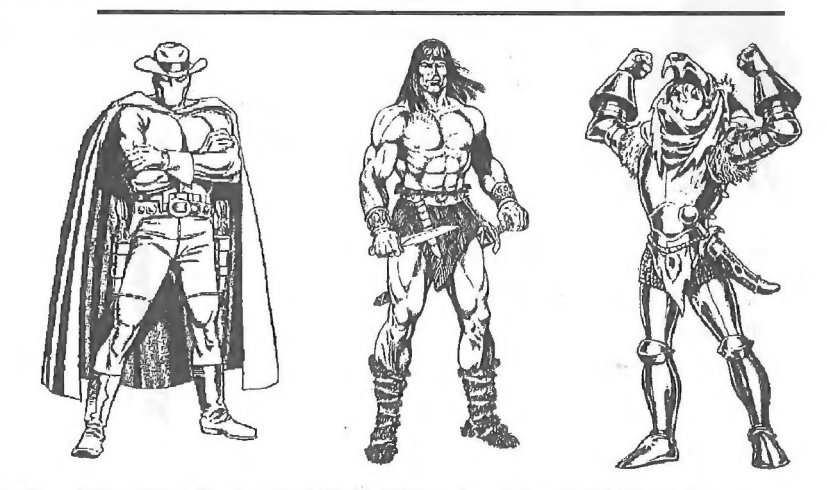

Ellos ya están pendientes de su salida ...  $Será el no va más ... \leq N_{\circ}$ .

# Y EN EL PROXIMO CAAD...

- Extenso informe sobre la nueva megacreación para PC de Carlos Sisí con su DAAD ampliado por él mismo. Gráficos VGA 256 colores, sonido tarjeta Sound Blaster y muchas" otras novedades.

- Revisaremos a fondo el nuevo parser para PC SINTAC, realizado por el veterano socio y redactor del CAAD Javier San José.

- Comentario de las aventuras La Isla del Tesoro y Palace Hotel.

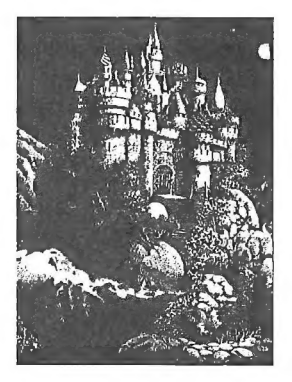

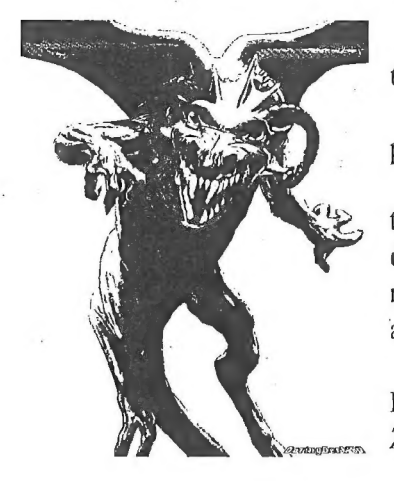

- Comentario de Sim Earth, Eye of the Beholder y Civilization.

- Solución extensa de King's Quest I para obtener el 100 % de la puntuación.

- Los chicos de Peñazo Soft nos contarán su parecer sobre su aventura El Arte de la Fuga y la filosofía de su compañía, y nos darán su opinión sobre la dificultad de las aventuras.

- Seguiremos con las andanzas de Refilón el Magnífico, de mano de Paco Zarco,

- Aprovecharemos para ofreceros una entrevista con él (con Paco, no con Refilón...).

- Fantástica noticia. La sección del emulador experimenta un enorme cambio...

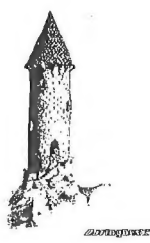

APGTA PROVTO

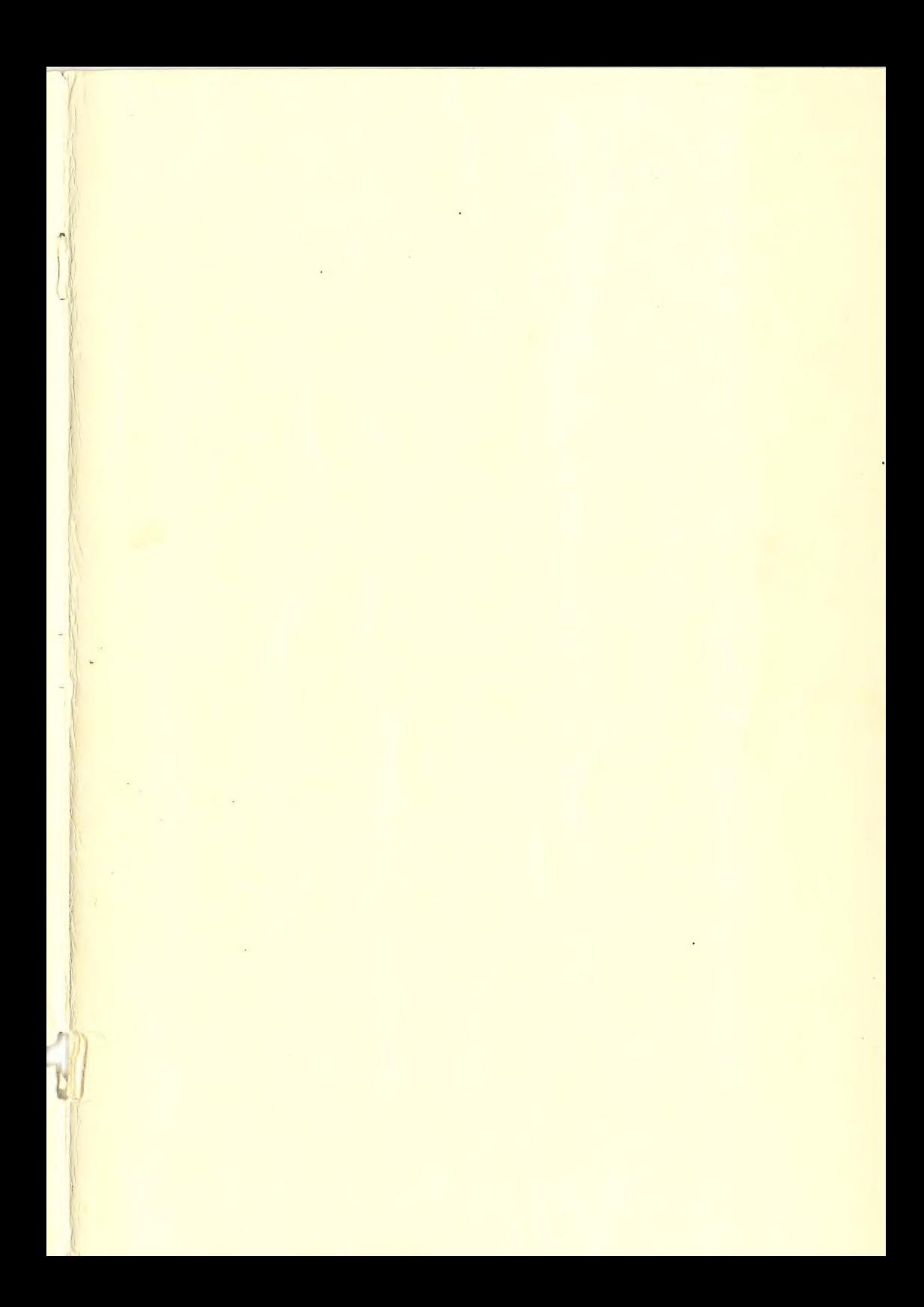

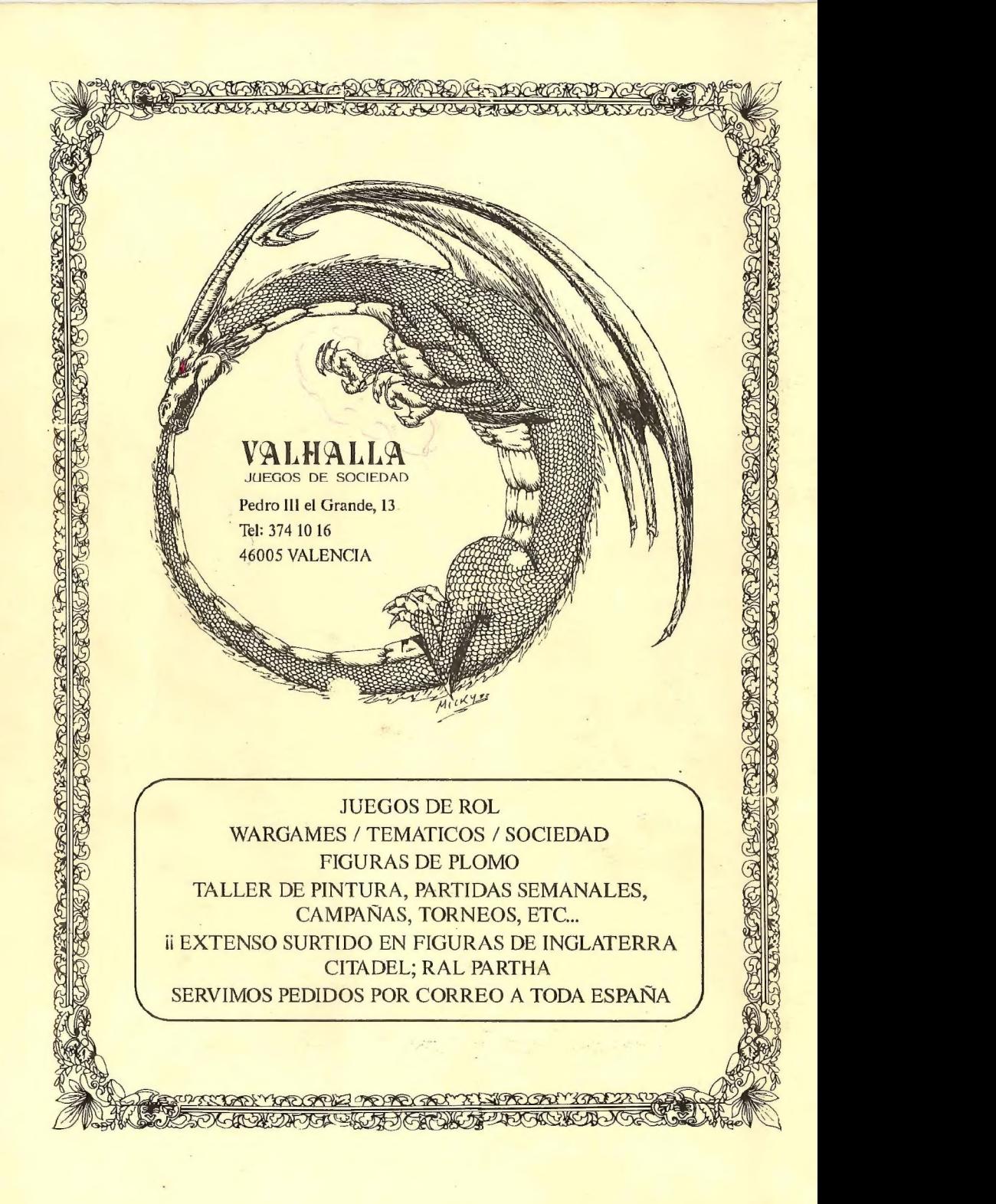